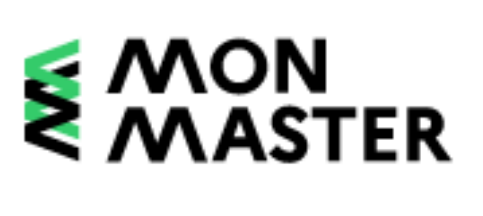

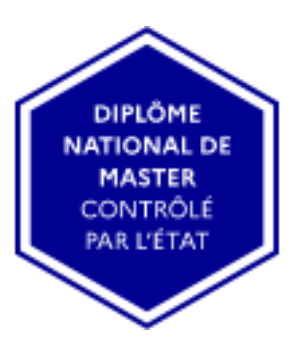

La plateforme nationale des masters S'informer, choisir, candidater

# **Modalités d'accès en Master pour 2023/2024**

# **Quelles alternatives ?**

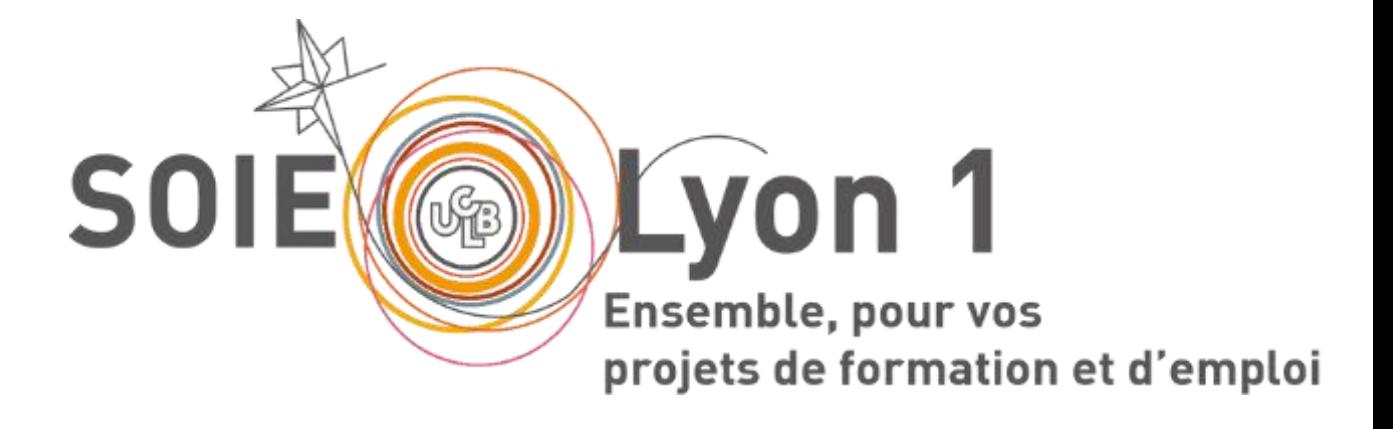

# **ET**

## **La conférence débute à 9h45**

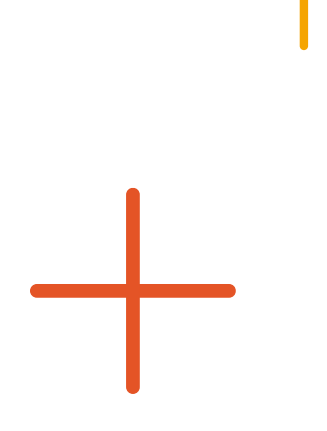

**Trouve Ton Master – 18 janvier 2024**

Chaque université fixe des capacités d'accueil au sein de leurs masters puis sélectionne les étudiants en première année de master (*loi n° 2016-1828 du 23 décembre 2016*)

Sélection : **entre L3 et le M1**

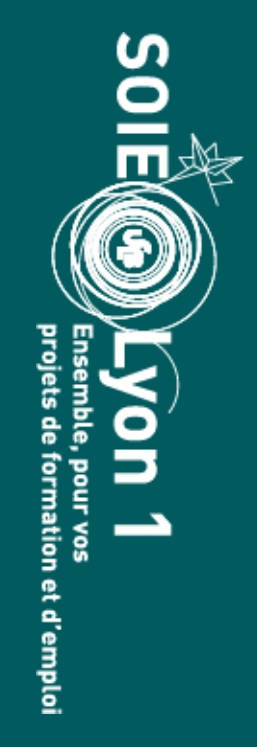

**Bien vous renseigner sur les critères d'admission dans les M1 de chaque université (ils sont différents)**

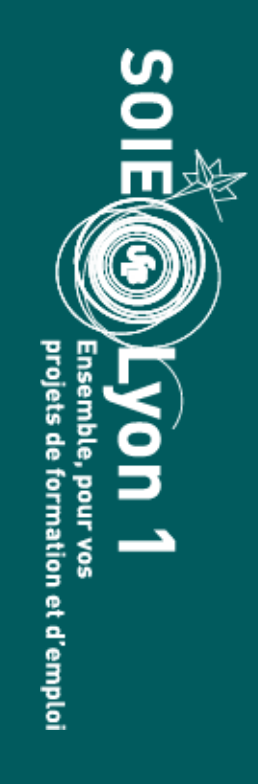

Admission en M1 après examen d'un dossier de candidature en fonction de différents critères (capacité d'accueil, notes, candidature etc…) + entretien possible

# www.monmaster.gouv.fr

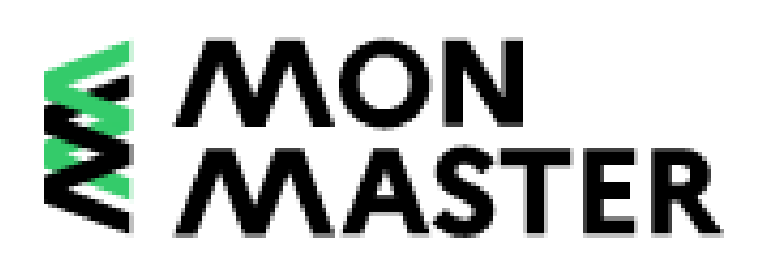

# **La plateforme nationale pour s'informer ET candidater !**

Vigilance : les informations données lors de cette conférence sont valables à l'instant T (18 janvier 2024)

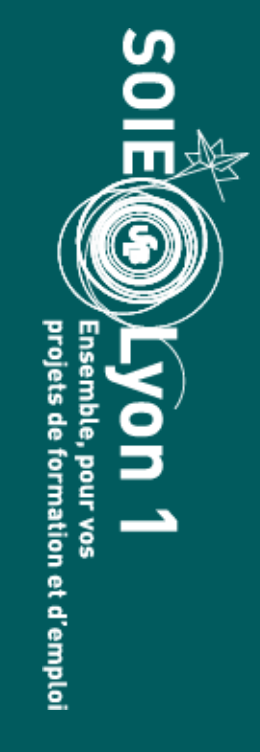

Les étudiants **titulaires** ou en **préparation d'une licence**, ou **d'un autre diplôme** qui permet l'admission dans un cursus de master

- Les étudiants en L3
- Les étudiants en M1 qui souhaitent se réorienter dans un M1 différent
- Les étudiants en BUT 3<sup>ème</sup> année
- Etc.

Cela ne concerne pas les étudiants autorisés à redoubler leur M1

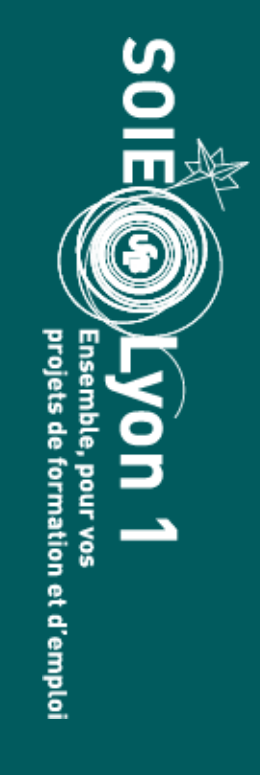

**Qui est concerné par la plateforme ?**

## **Où s'informer sur les masters ?**

## **Le moteur de recherche de la plateforme**

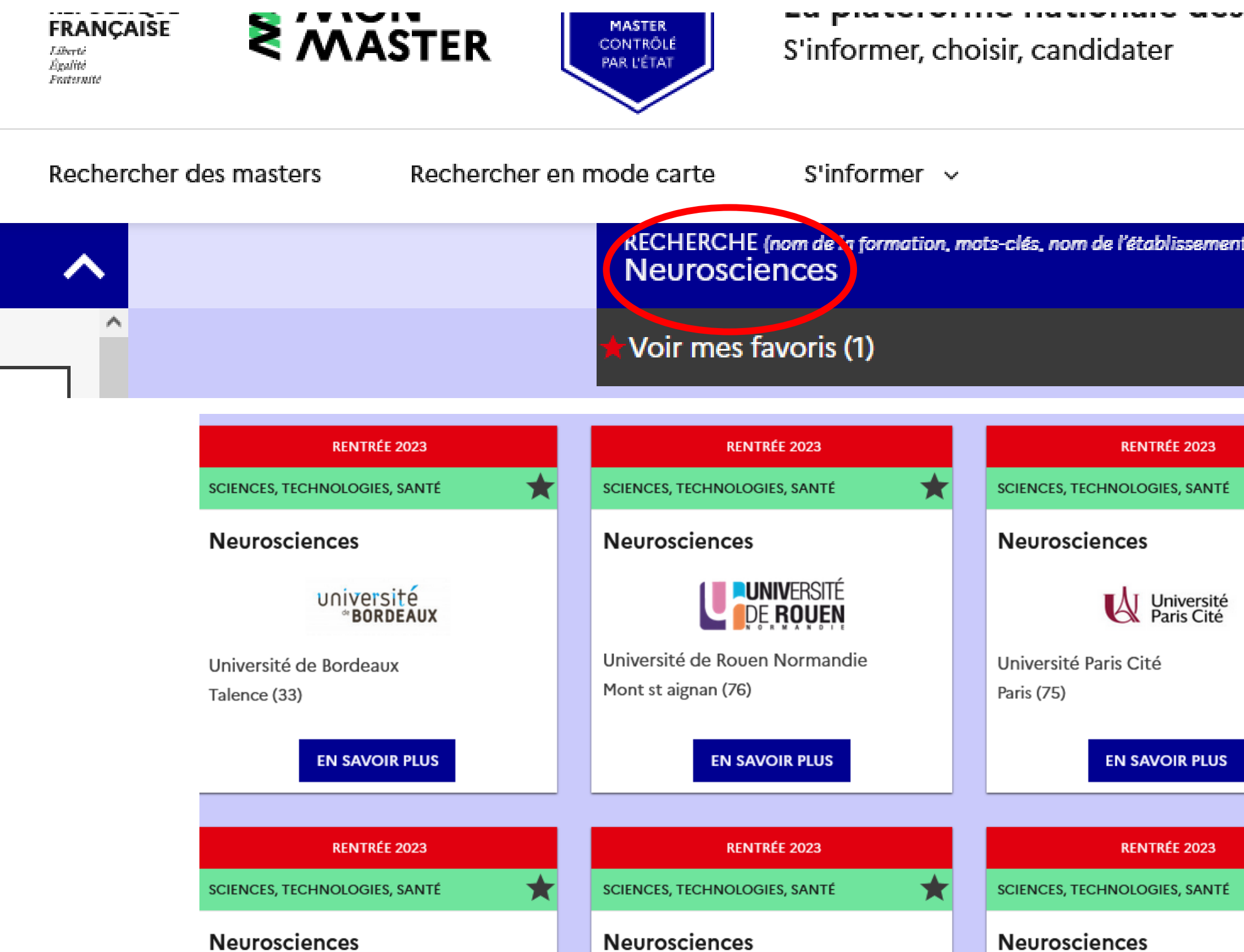

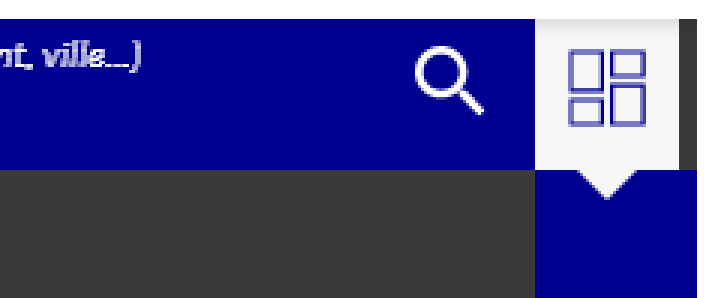

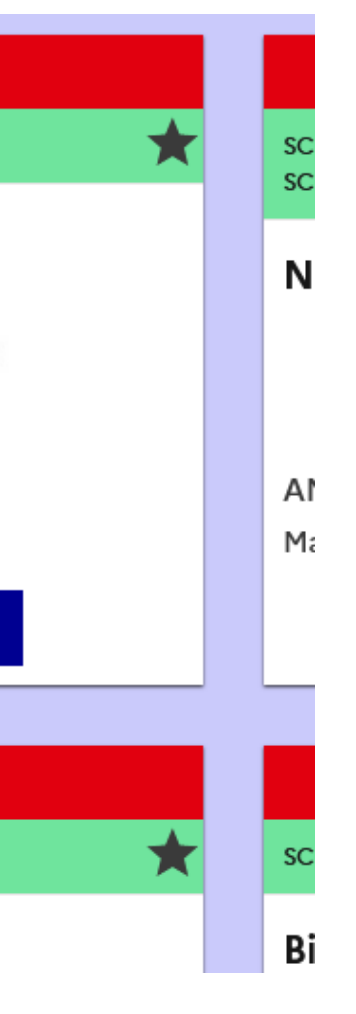

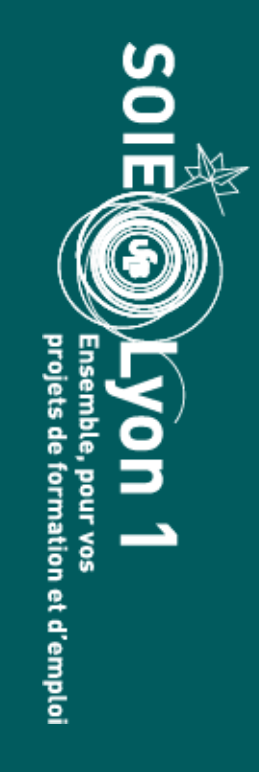

## **Un filtre pour vous aider**

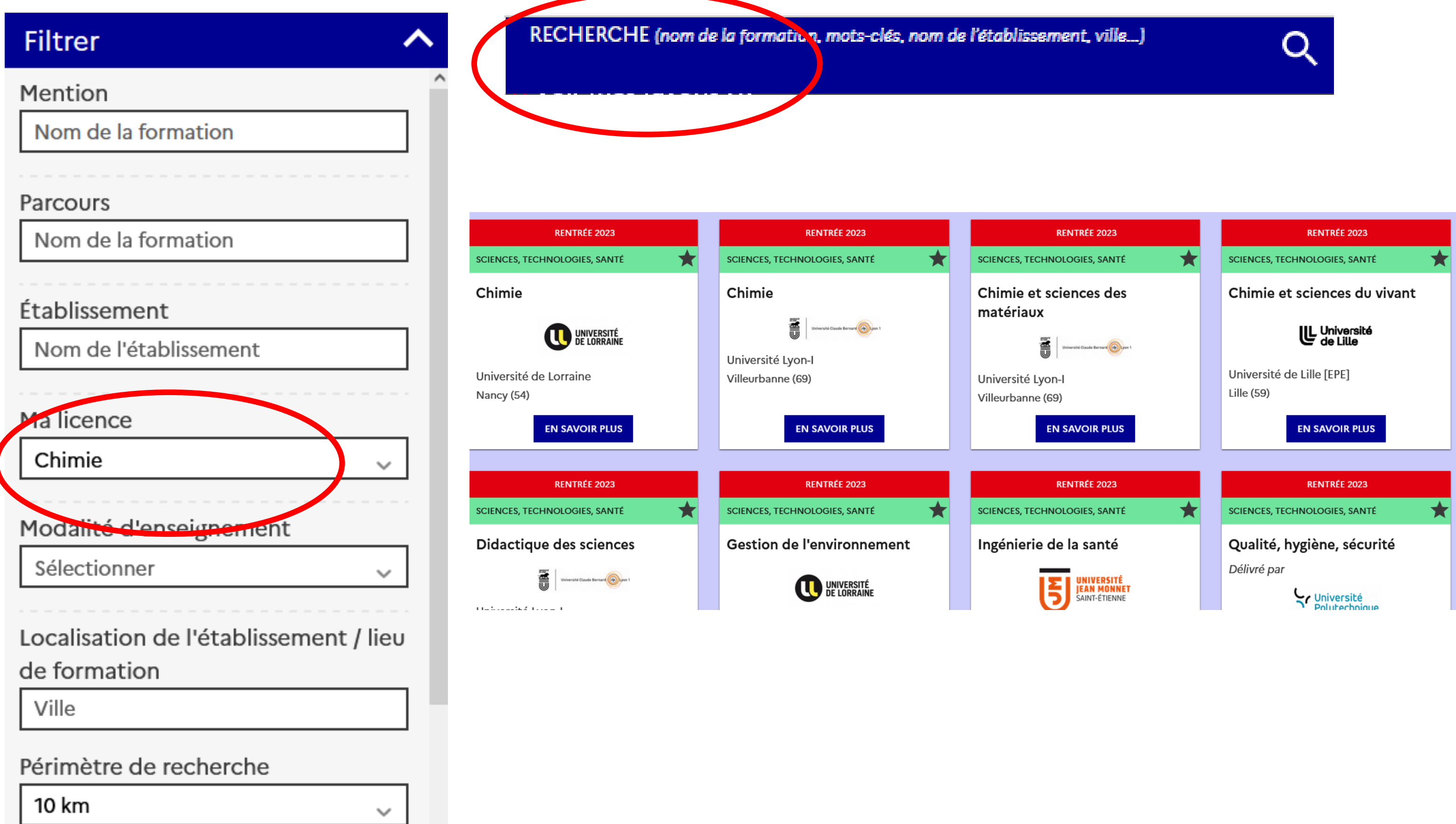

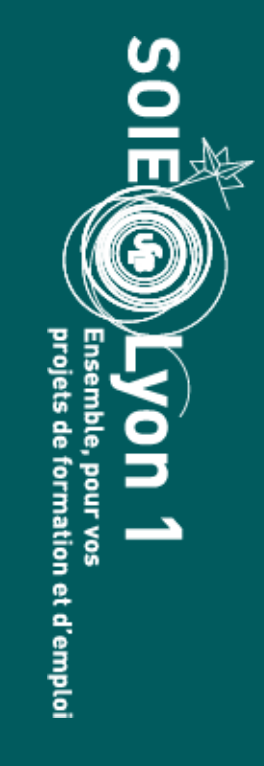

## **Une formation dans le détail**

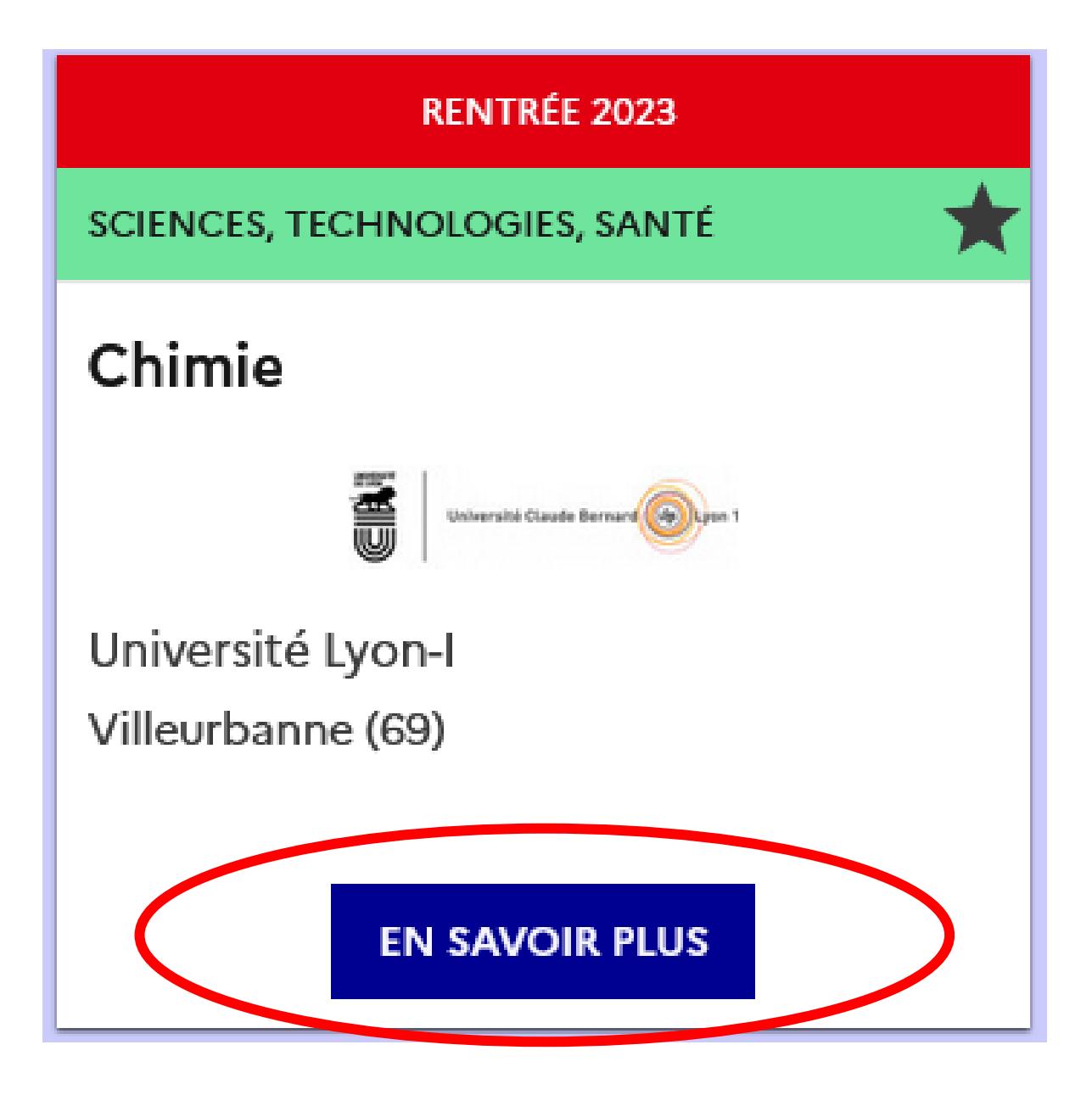

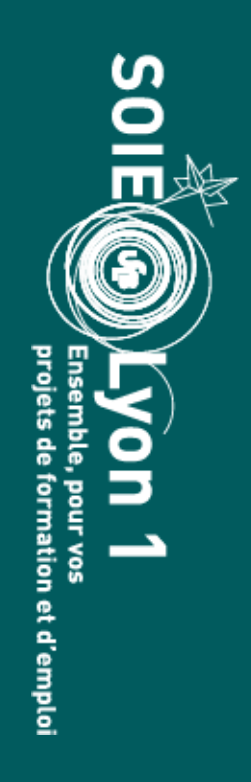

**MENTION** 

## Chimie

Réf : 1602765L

N° de fiche RNCP : 31803

## Formation accessible au premier semestre

Capacité d'accueil : 55

Mentions de licences conseillées :

- Chimie
- Physique, chimie

Attendus:

· Thermodynamique, Chimie théorique, Chimie organique, Chimie du solide, Cristallographie, Cinétique chimique et réactivité, Spectroscopie, Procédés industriels, Chimie inorganique moléculaire, Chimie expérimentale

Critères généraux d'examen des candidatures :

- · Parcours de formation Intégralité des notes du baccalauréat et des années de formation post-bac Notes associées aux unités d'enseignement relavant de la chimie Progression du candidat dans les disciplines associées à la chimie Évaluation du critère : Diplômes Relevés de notes
- Expression écrite claire et concise Niveau B2 en français Connaissances de base dans l'utilisation des outils informatiques classiques Évaluation du critère : CV Lettre de motivation Description du projet professionnel Certificat de niveau B2 en français
- · Autonomie Rigueur Capacité d'organisation Curiosité scientifique Travail en équipe Évaluation du critère : Lettre de motivation

Afficher tous les critères

Modalités de candidature :

Dossier

Modalités d'enseignement :

• Formation initiale

Langues vivantes enseignées :

• Anglais

Droits d'inscription par année : 243 € Droits d'inscription par année pour les étudiants boursiers : 0 €

Contacts:

- · Responsable pédagogique : berangere.toury-pierre@univ-lyon1.fr
- · Référent handicap : mission.handicap@univ-lyon1.fr

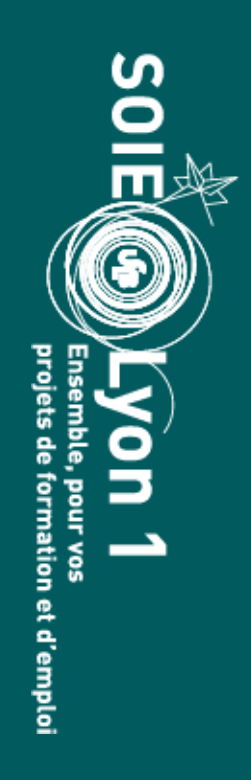

**MENTION** 

## Chimie

Réf : 1602765L

N° de fiche RNCP: 31803

## Formation accessible au premier semestre

Capacité d'accueil : 55

Mentions de licences conseillées :

- Chimie
- Physique, chimie

Attendus:

· Thermodynamique, Chimie théorique, Chimie organique, Chimie du solide, Cristallographie, Cinétique chimique et réactivité, Spectroscopie, Procédés industriels, Chimie inorganique moléculaire, Chimie expérimentale

Critères généraux d'examen des candidatures :

- · Parcours de formation Intégralité des notes du baccalauréat et des années de formation post-bac Notes associées aux unités d'enseignement relavant de la chimie Progression du candidat dans les disciplines associées à la chimie Évaluation du critère : Diplômes Relevés de notes
- · Expression écrite claire et concise Niveau B2 en français Connaissances de base dans l'utilisation des outils informatiques classiques Évaluation du critère : CV Lettre de motivation Description du projet professionnel Certificat de niveau B2 en français
- · Autonomie Rigueur Capacité d'organisation Curiosité scientifique Travail en équipe Évaluation du critère : Lettre de motivation Afficher tous les critères

Modalités de candidature :

• Dossier

Modalités d'enseignement :

• Formation initiale

Langues vivantes enseignées :

• Anglais

Droits d'inscription par année : 243 € Droits d'inscription par année pour les étudiants boursiers : 0 €

Contacts:

- · Responsable pédagogique : berangere.toury-pierre@univ-lyon1.fr
- · Référent handicap : mission.handicap@univ-lyon1.fr

Importance des attendus dans le choix des options et du parcours L3

Nouveauté 2024 : affichage du taux d'accès ? A confirmer !

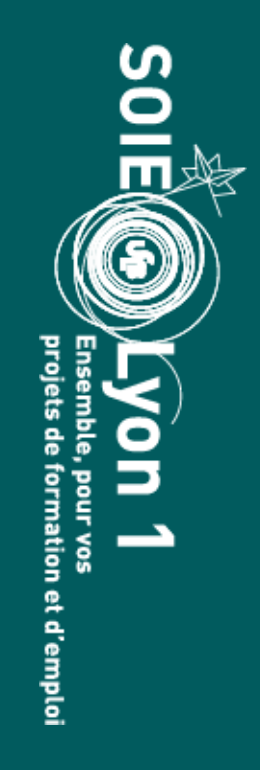

## **Pour vous aider à choisir…**

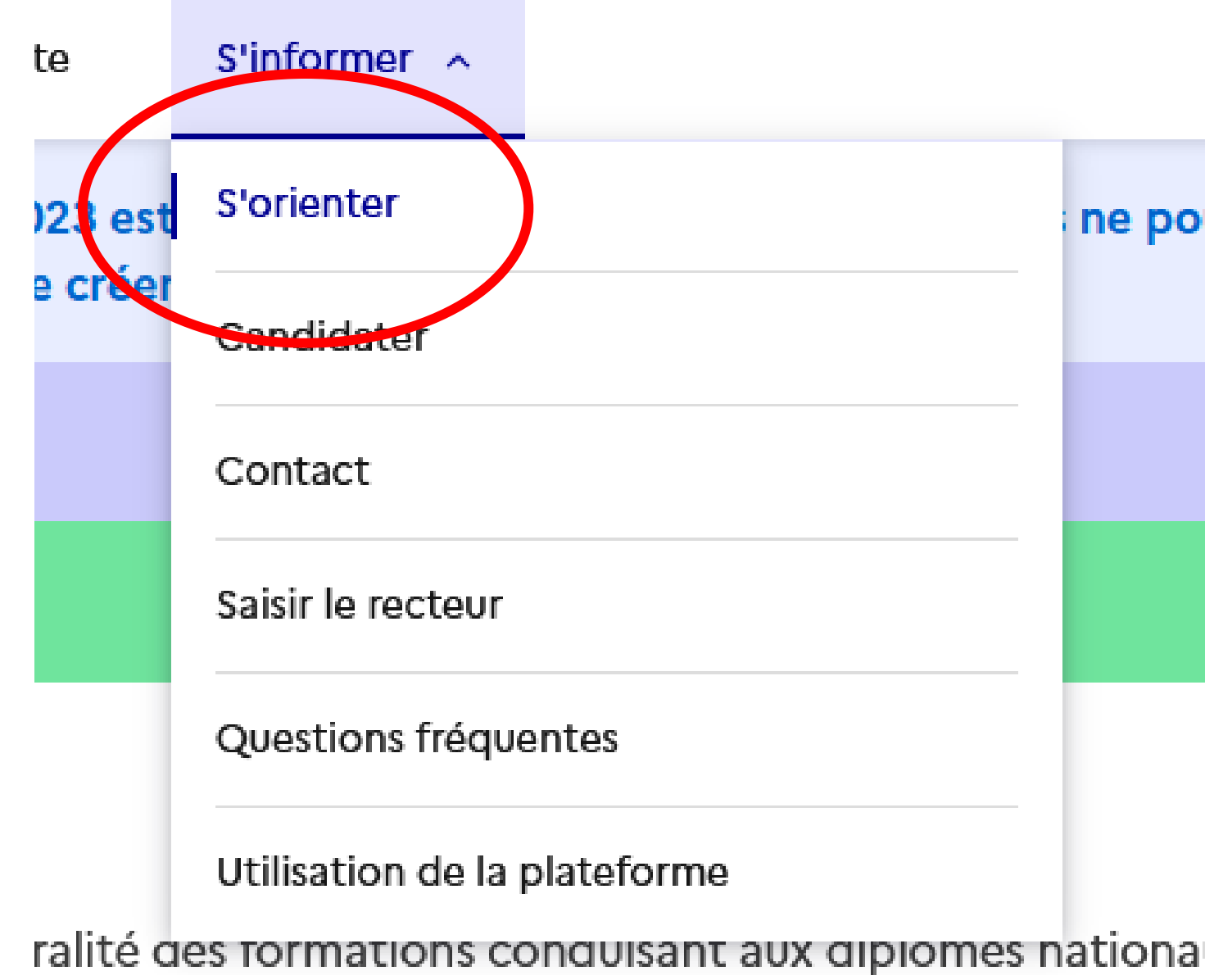

## Lien utile

Données sur l'insertion des diplômés de master de l'université : https://data.enseignementsup-recherche.gouv.fr/pages/insertion\_professionnelle\_master/

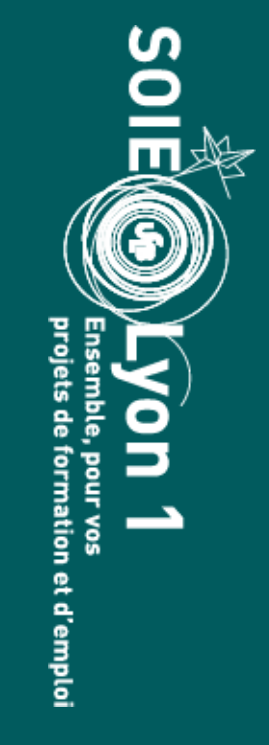

## **Toutes les infos sur les candidatures**

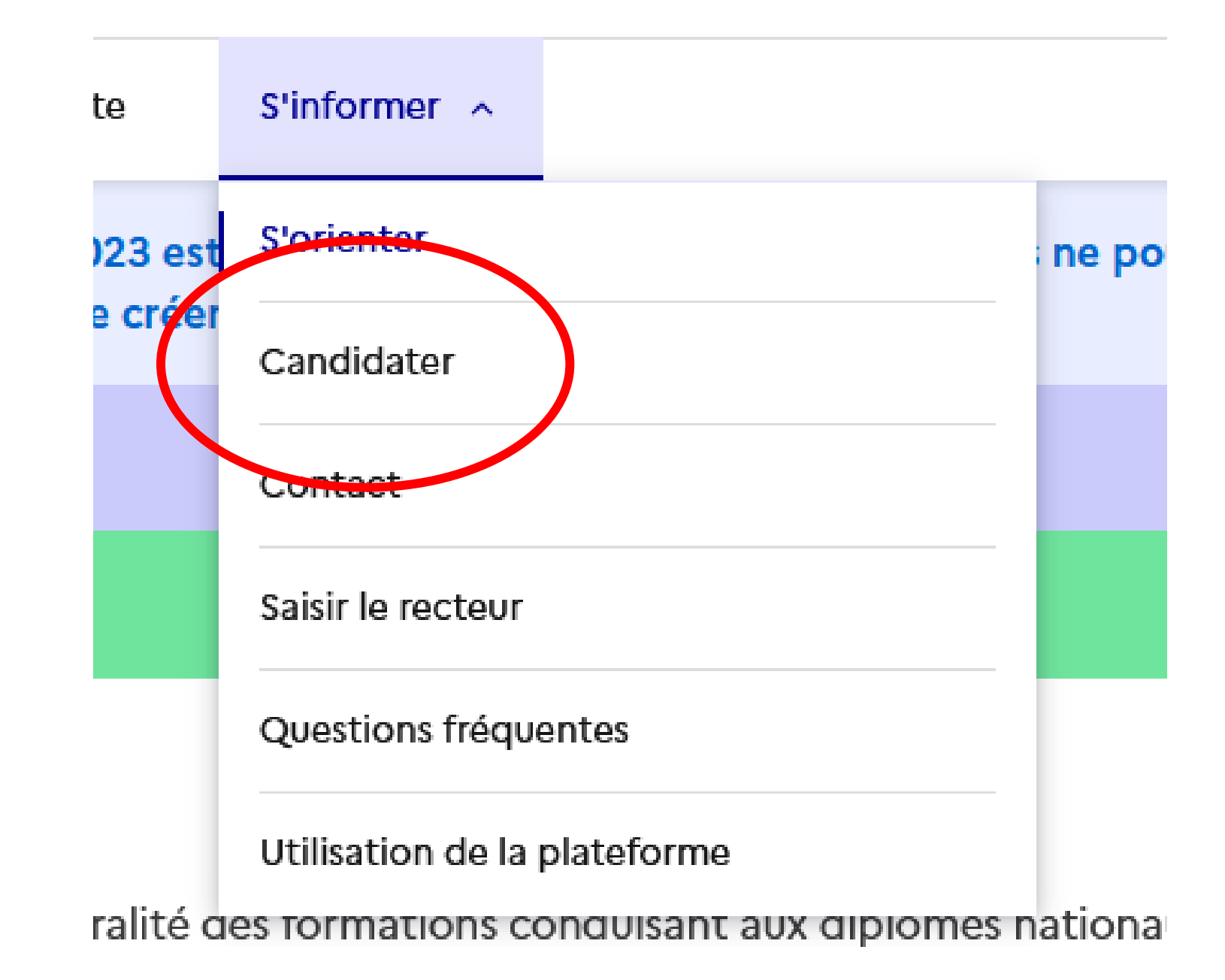

Des explications détaillées sur le fonctionnement de la plateforme, dont le calendrier !

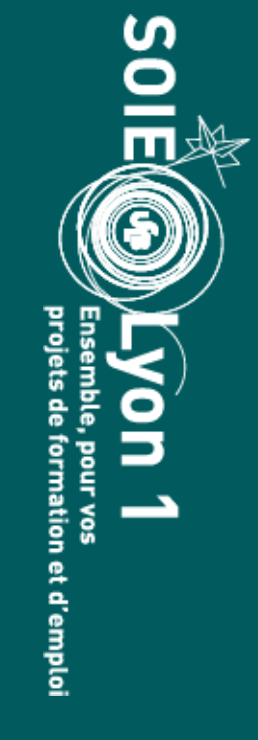

**Calendrier de la plateforme**

Ouverturede la plateforme pour **consulter** l'offre de

formation de master dans toute la France : **29 janvier 2024**

<https://www.monmaster.gouv.fr/>

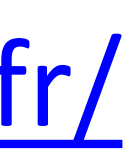

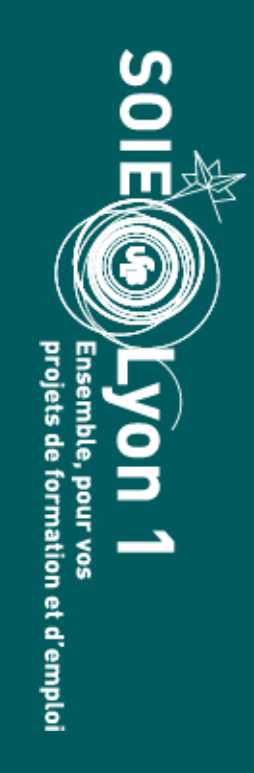

## **Calendrier de la plateforme**

**Attention :** si vous ne vous inscrivez pas à temps après avoir accepté une proposition, votre place sera perdue

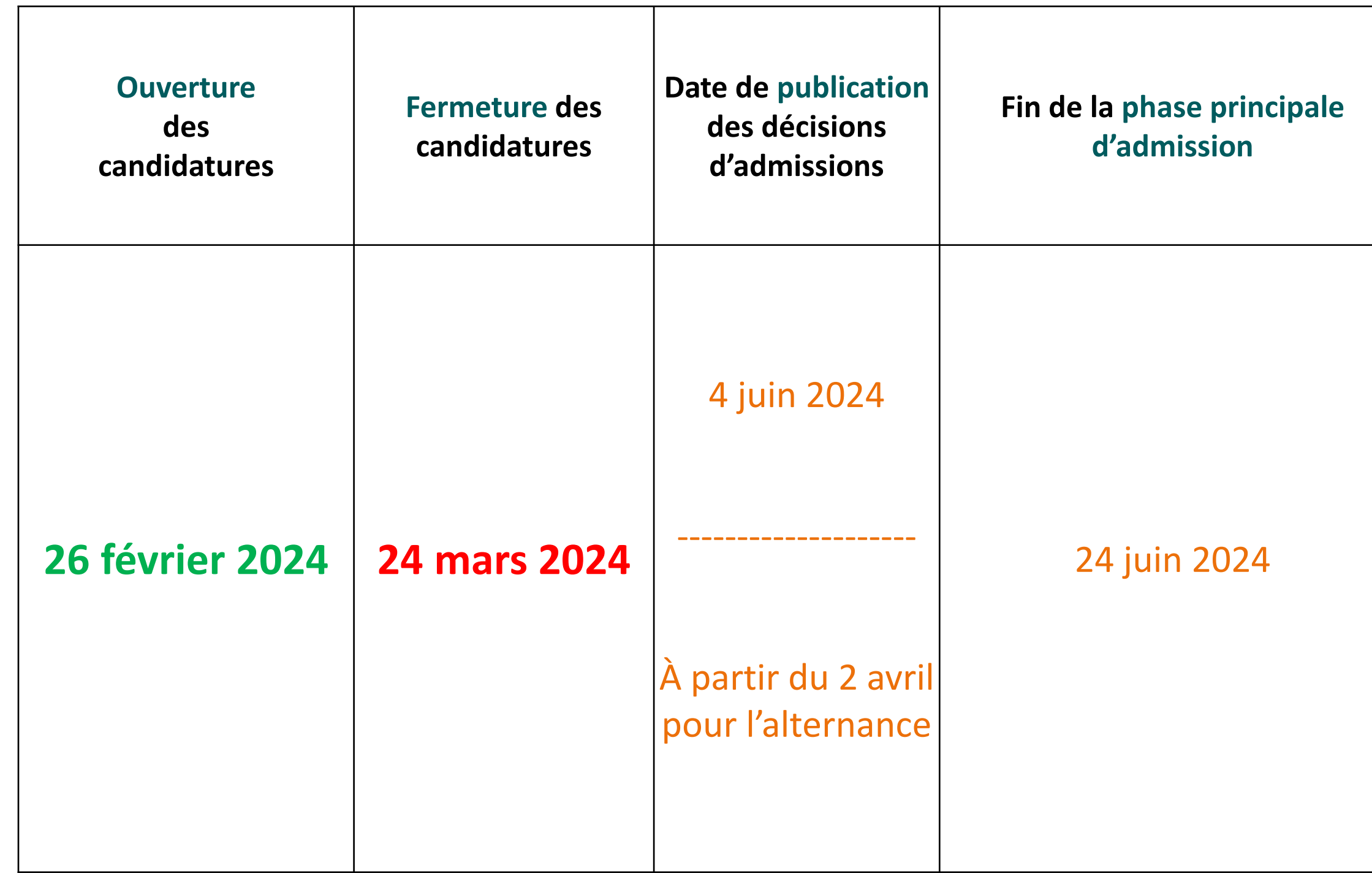

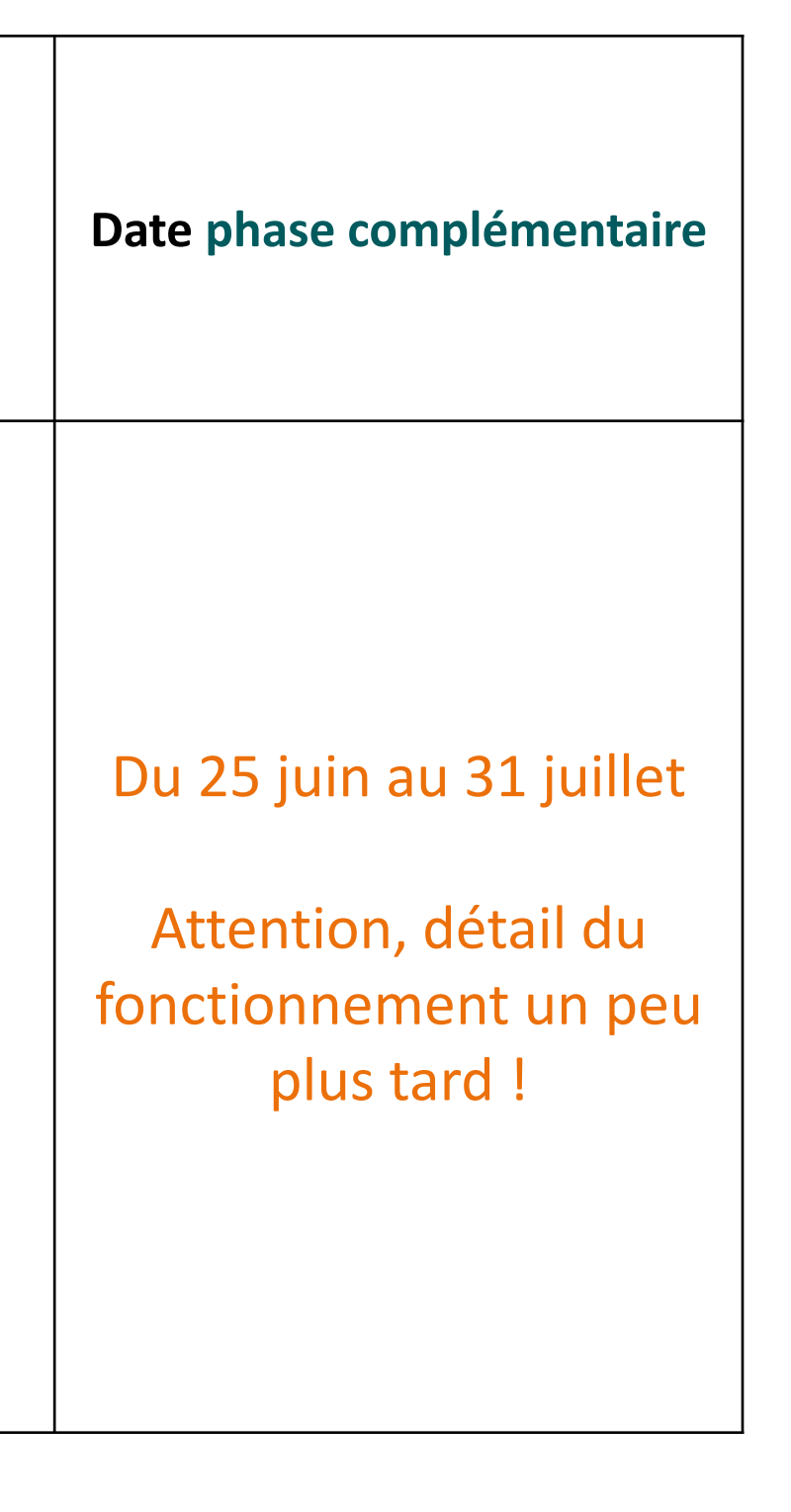

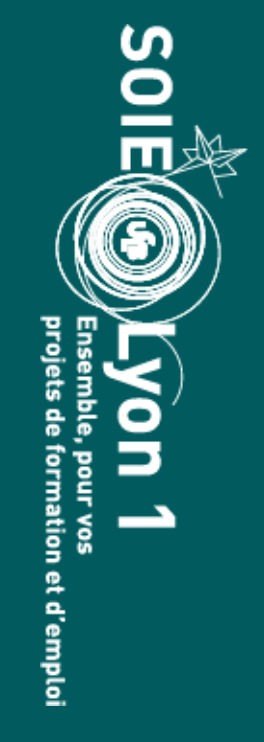

## **Comment candidater ?**

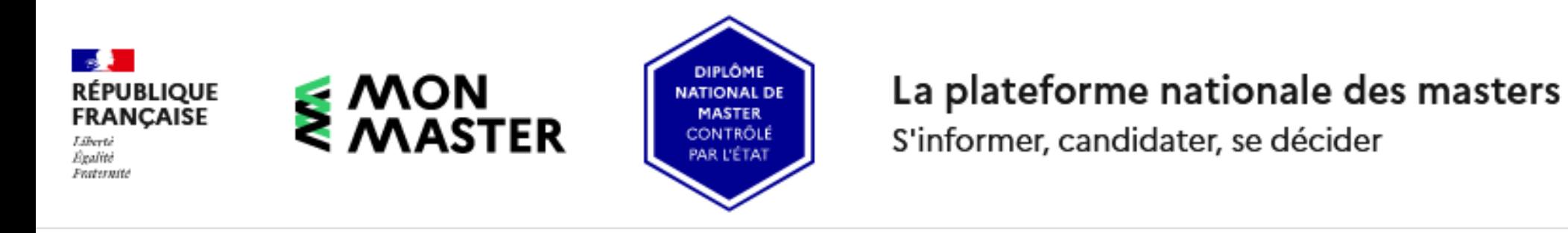

# Lors de la création de votre compte, il vous sera demandé plusieurs éléments…

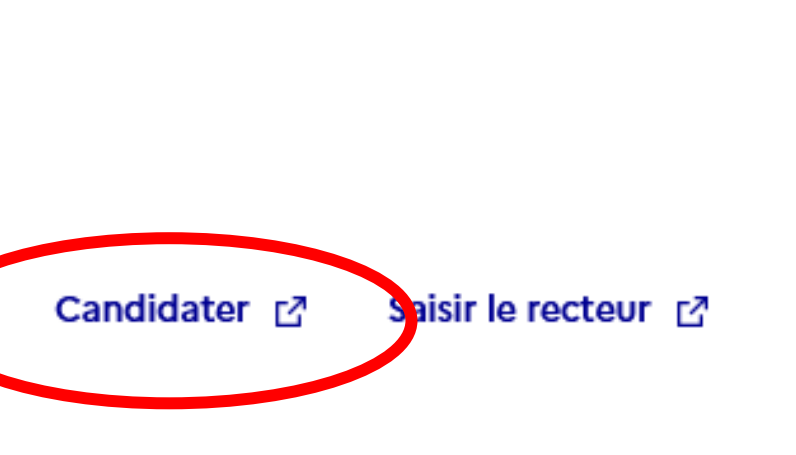

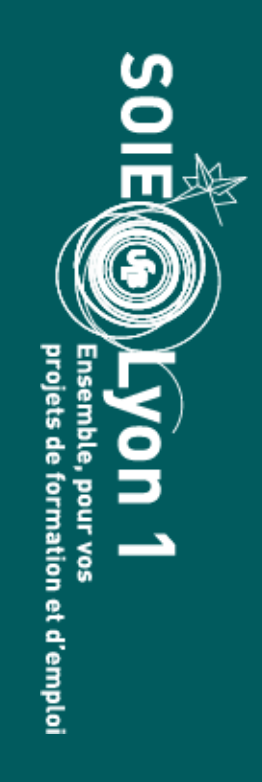

## **Toutes les infos sur les candidatures**

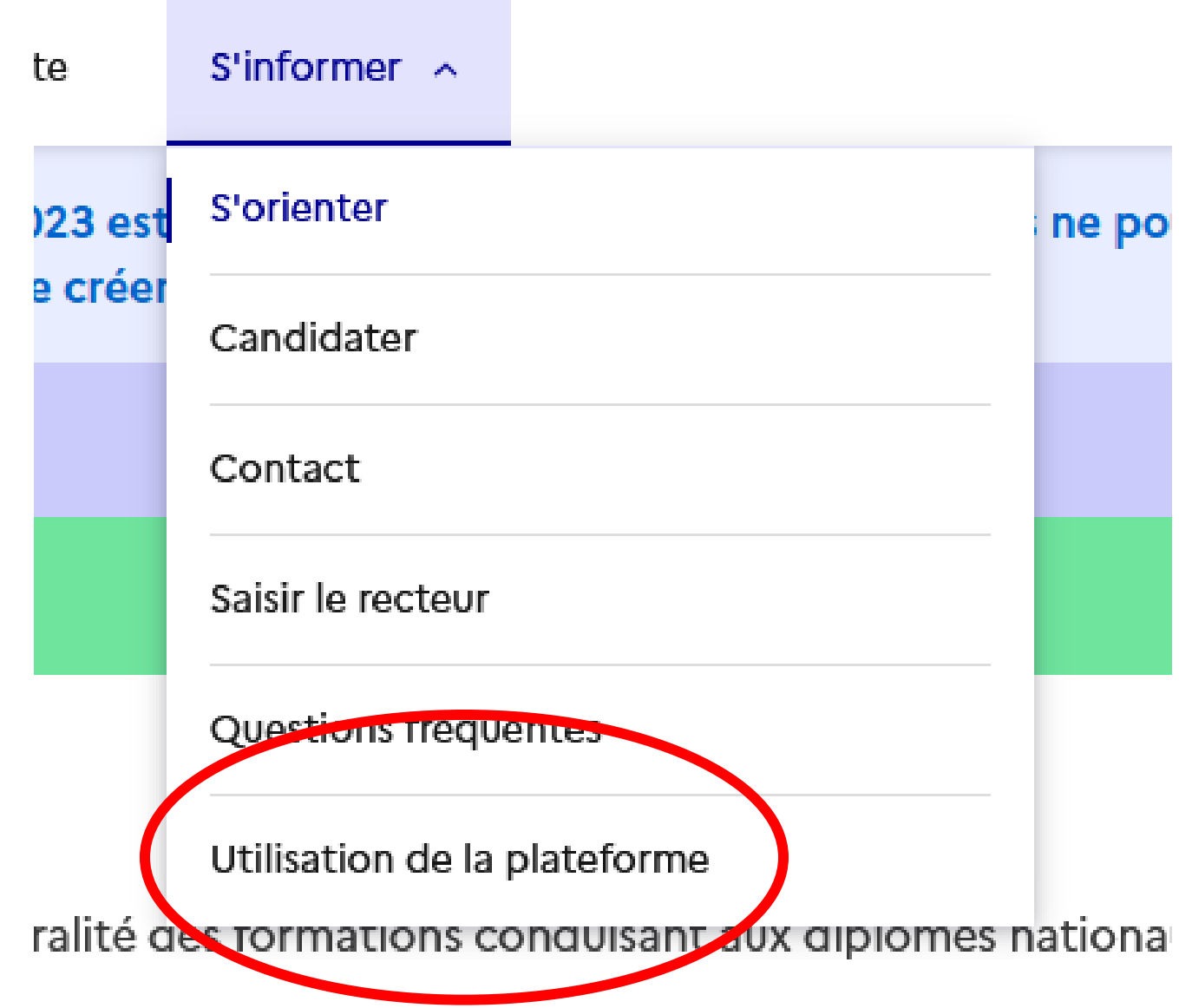

Un pas à pas détaillé pour créer votre compte et votre dossier candidat

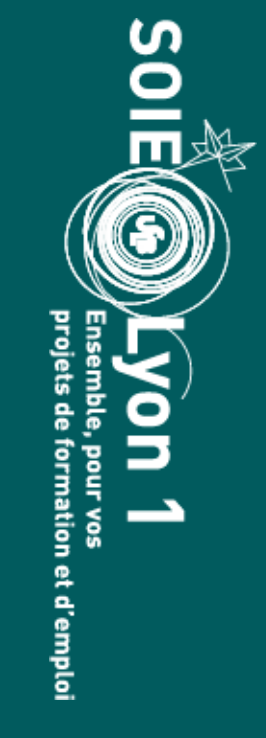

## **Comment candidater ?**

## **Eléments spécifiques à chaque candidature**

- le recommandation...
- **E** situation (si vous r exemple)
- réalisés en licence
- (TOEIC, C2i, pix etc...)

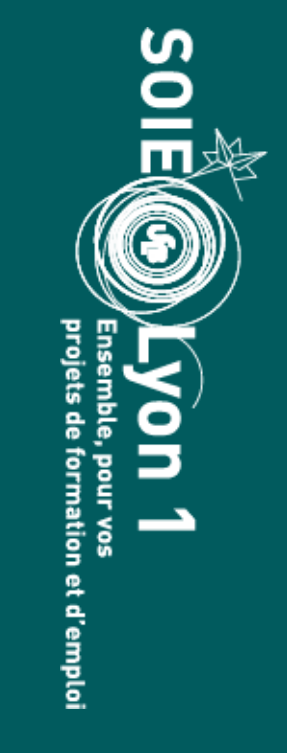

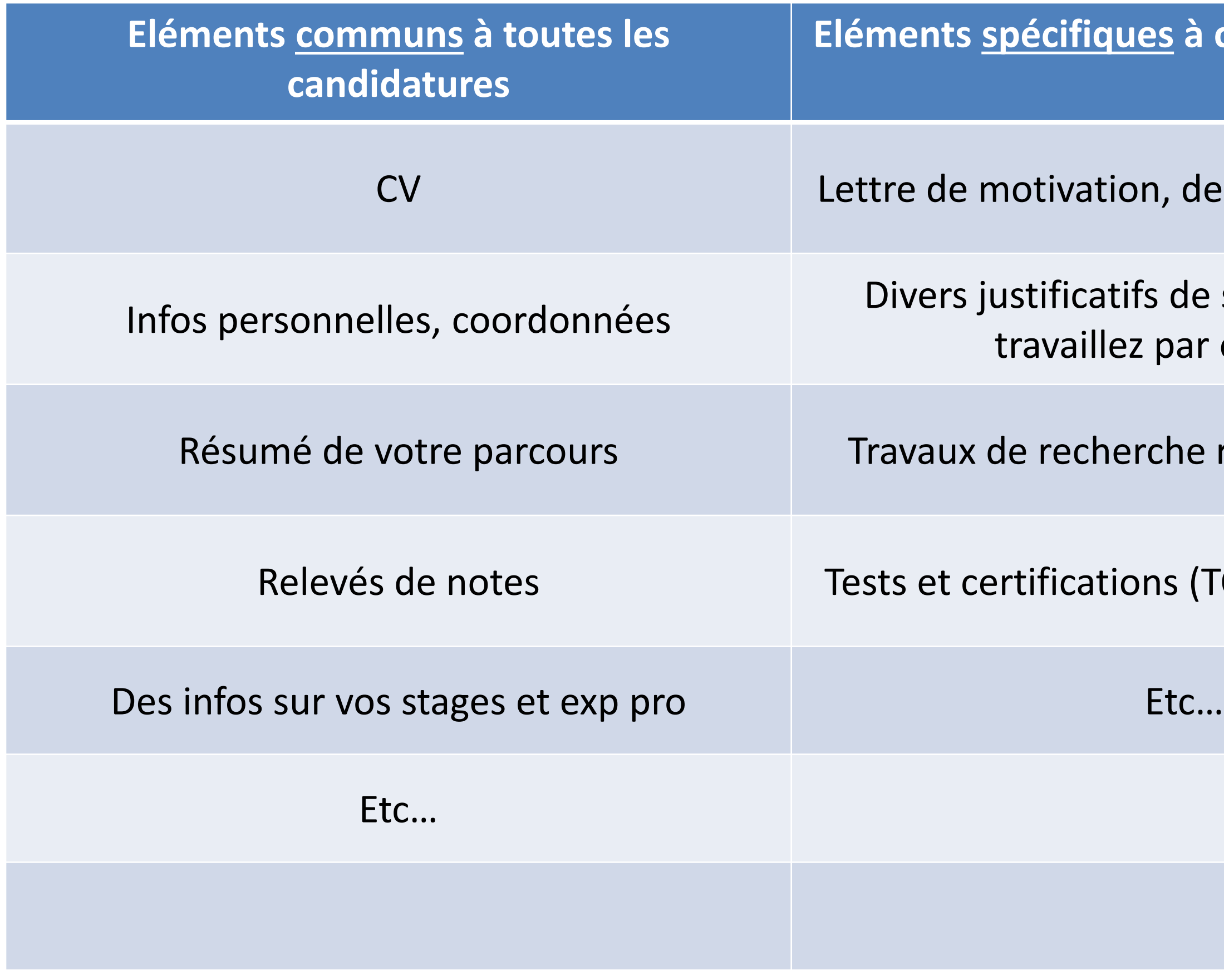

Parlons de la césure !

- Pour partir en césure en 2024, il faut être inscrit dans un établissement pour la rentrée 2024
- Donc, il faut être accepté ET inscrit dans un master ou dans une autre formation
- Ensuite, vous déposez une demande de césure selon les modalités de l'université

Fin de la parenthèse

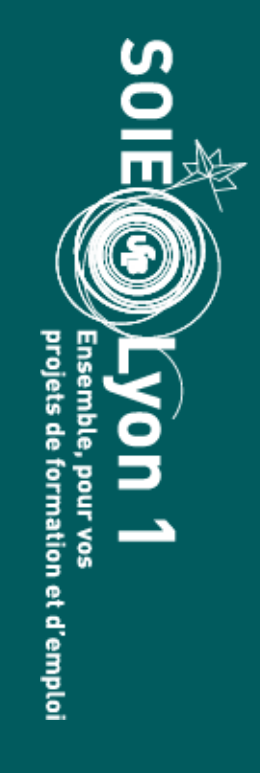

# 15 candidatures hors alternance

# 15 candidatures supplémentaires à des masters qui sont proposés en alternance

**1 candidature = 1 mention de master dans un établissement**

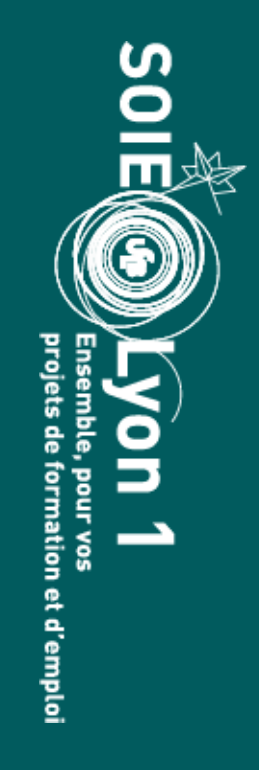

# La mention d'un master, c'est le nom national du diplôme

Le parcours d'un master, c'est la spécialité que vous voulez suivre

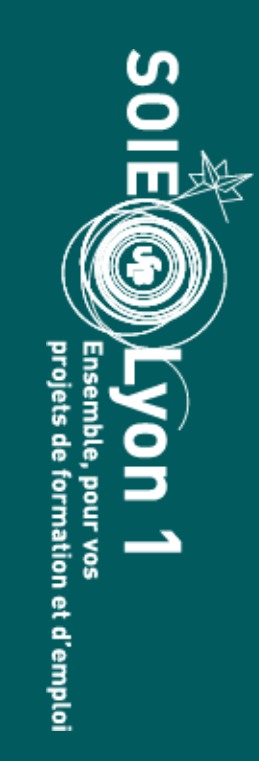

# **1 candidature = 1 mention de master dans un établissement**

Exemple :

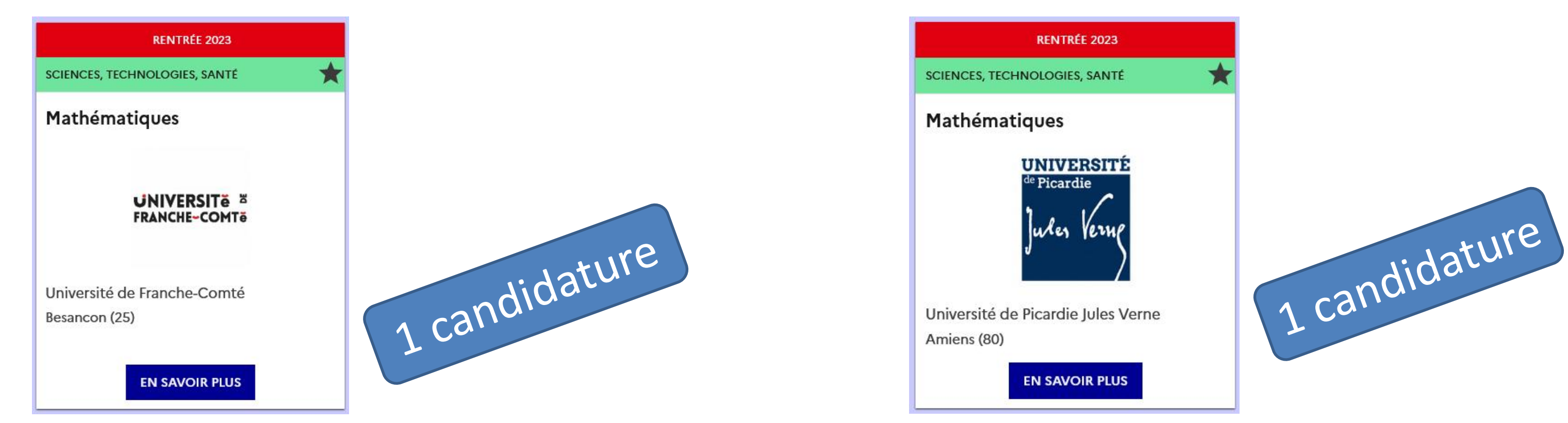

C'est le master « mention Mathématiques » C'est le master « mention Mathématiques» de l'université de Franche-Comté de l'université de Picardie

## *Total : 2 candidatures effectuées sur 15 possibles*

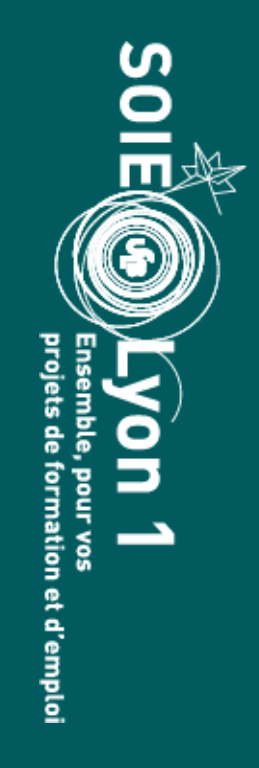

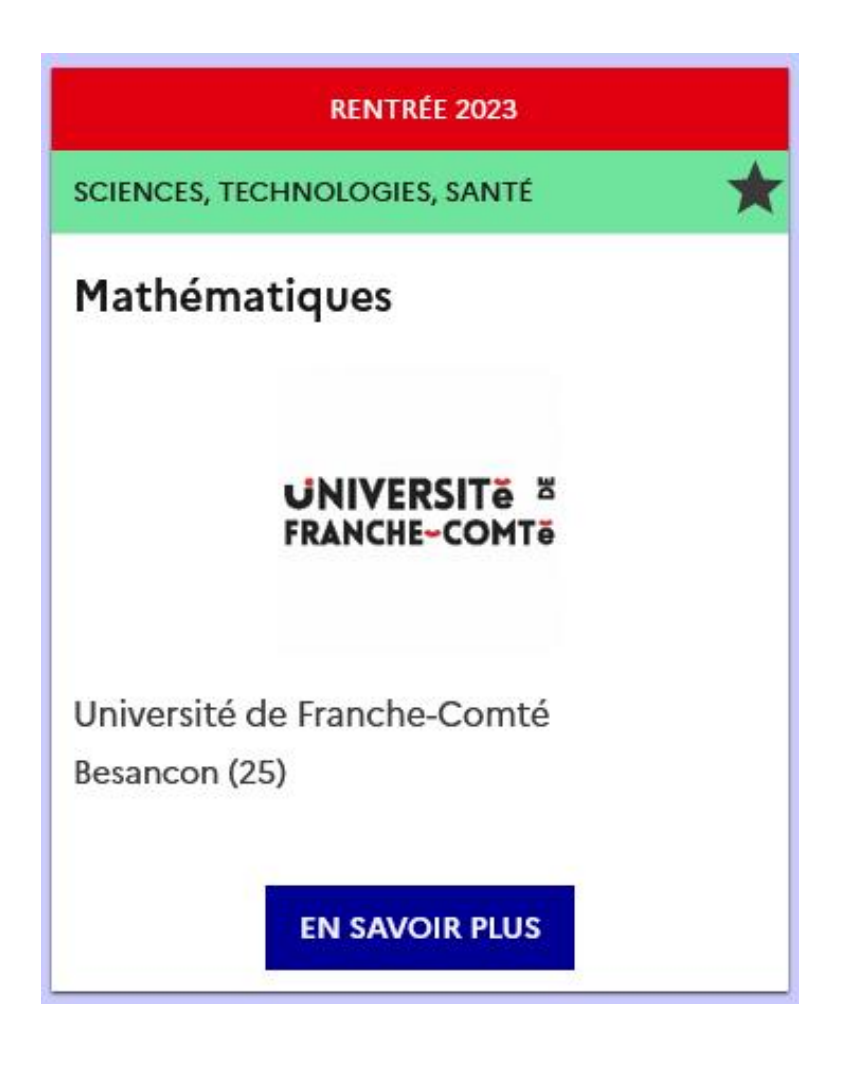

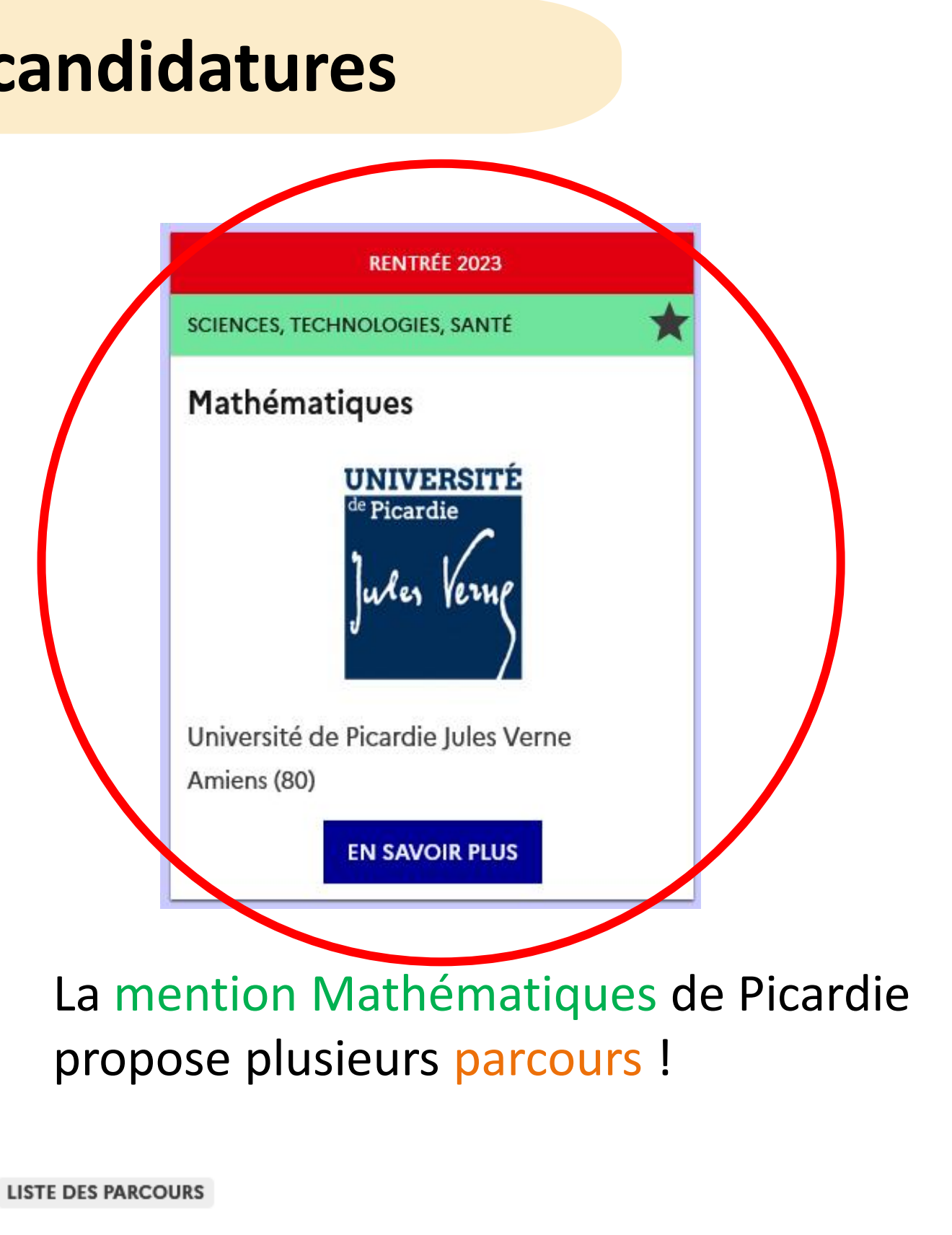

- > Analyse appliquée et modélisation (aam)
- > Algèbre théorie des nombres et applications (co-porté paris vii)
- > Préparation de l'agrégation externe (pae)

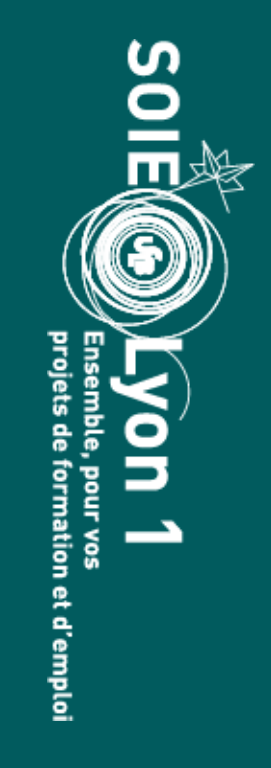

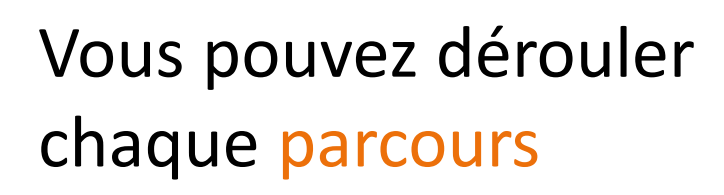

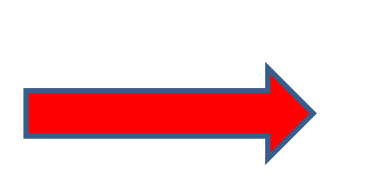

## **LISTE DES PARCOURS**

▼ Analyse appliquée et modélisation (aam)

## Formation accessible au troisième semestre

Mentions de licences conseillées :

• Mathématiques

Modalités d'enseignement :

- Formation initiale
- Formation continue

Langues vivantes enseignées :

• Anglais

Contact:

· Responsable pédagogique : alberto.farina@u-picardie.fr

C'est le parcours **Analyse appliquée et modélisation**, de la mention de master **Mathématiques**

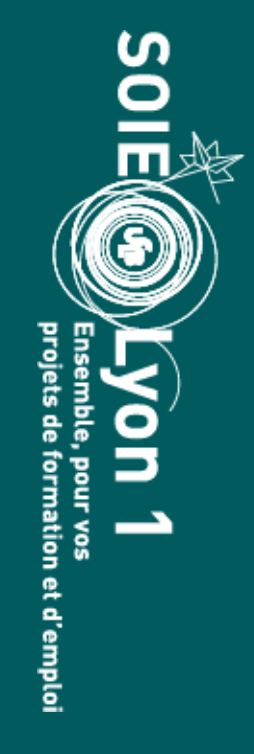

Comment faire pour savoir lesquels ? Reprenons notre exemple…

Mais certains masters vous permettront de candidater directement à des parcours.

**RAPPEL : 1 candidature = 1 mention de master dans un établissement**

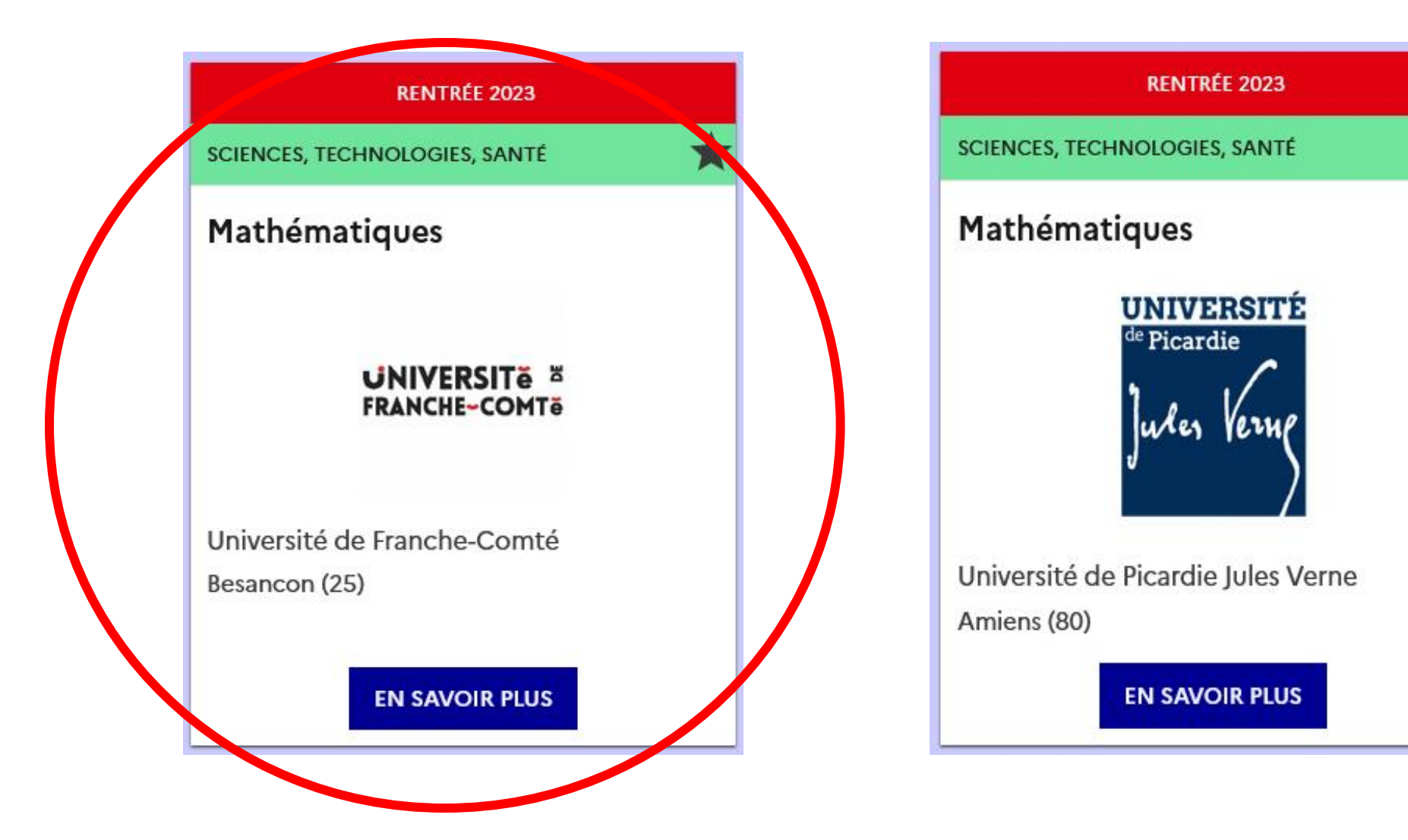

Allons voir la description détaillée de la mention Mathématiques de l'université de Franche-Comté

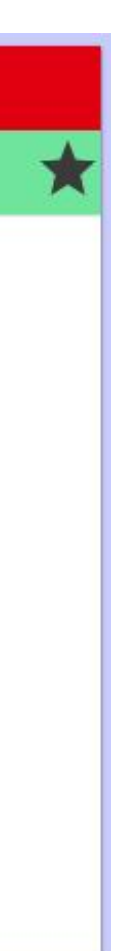

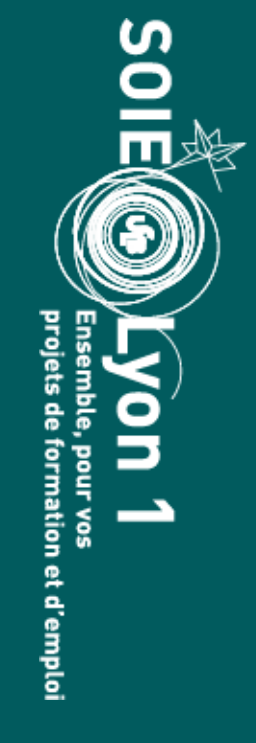

**MENTION** 

## Mathématiques

Réf: 1701706F

Formation accessible au premier semestre

Capacité d'accueil : 96

Droits d'inscription par année : 243 € Droits d'inscription par année pour les étudiants boursiers : 0 €

Contact:

· Référent handicap : thibault.hamelin@univ-fcomte.fr

3 parcours différents… Qu'on peut aller voir en détail

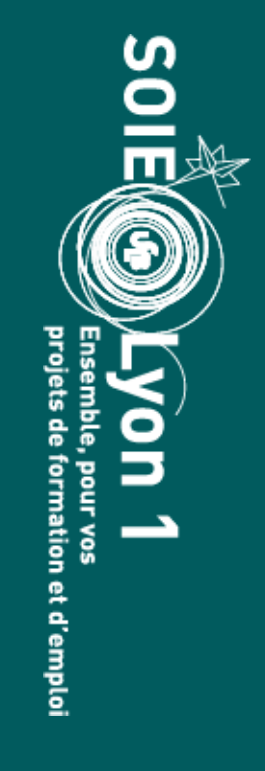

Pas d'attendus ou de critères dans la description de la mention

**LISTE DES PARCOURS** 

Mathématiques approfondies (à distance)

- > Mathématiques approfondies
- > Mathématiques générales

## ▼ Mathématiques approfondies

## Formation accessible au premier semestre

Mentions de licences conseillées :

• Mathématiques

Attendus:

• Avoir des connaissances dans les matières au programme de la licence Maths Fondamentales de Besançon : http://formation.univ-fcomte.fr/licence/mathematiques (programme)

Critères généraux d'examen des candidatures :

- . Avoir suivi des cours équivalents au programme de la Licence Maths Fondamentales de Besançon : http://formation.univ-fcomte.fr/licence/mathematiques (programme)
- Parcours universitaire et notes licence
- Projet professionnel

Modalités de candidature :

• Dossier

Modalités d'enseignement :

- Formation initiale
- Formation continue

Langues vivantes enseignées :

• Anglais

Contact:

## **Deux indices très importants !**

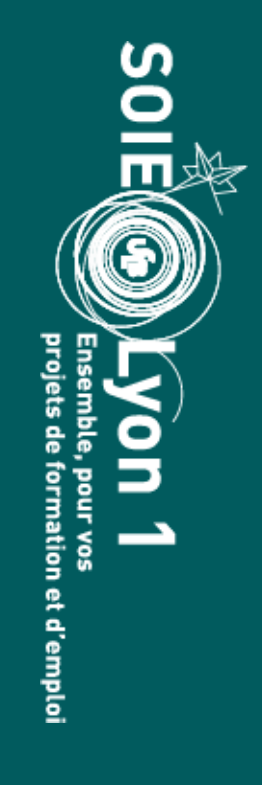

Accessible au premier semestre, les attendus et critères sont indiqués dans la description du parcours : vous pourrez donc candidater directement à ce parcours.

· Responsable pédagogique : master.maths-approfondies@univ-fcomte.fr

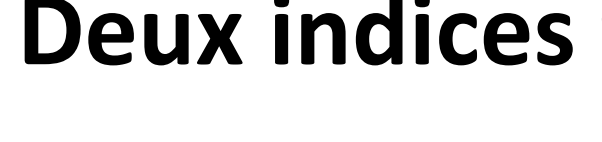

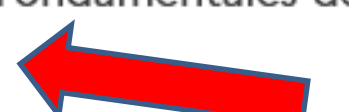

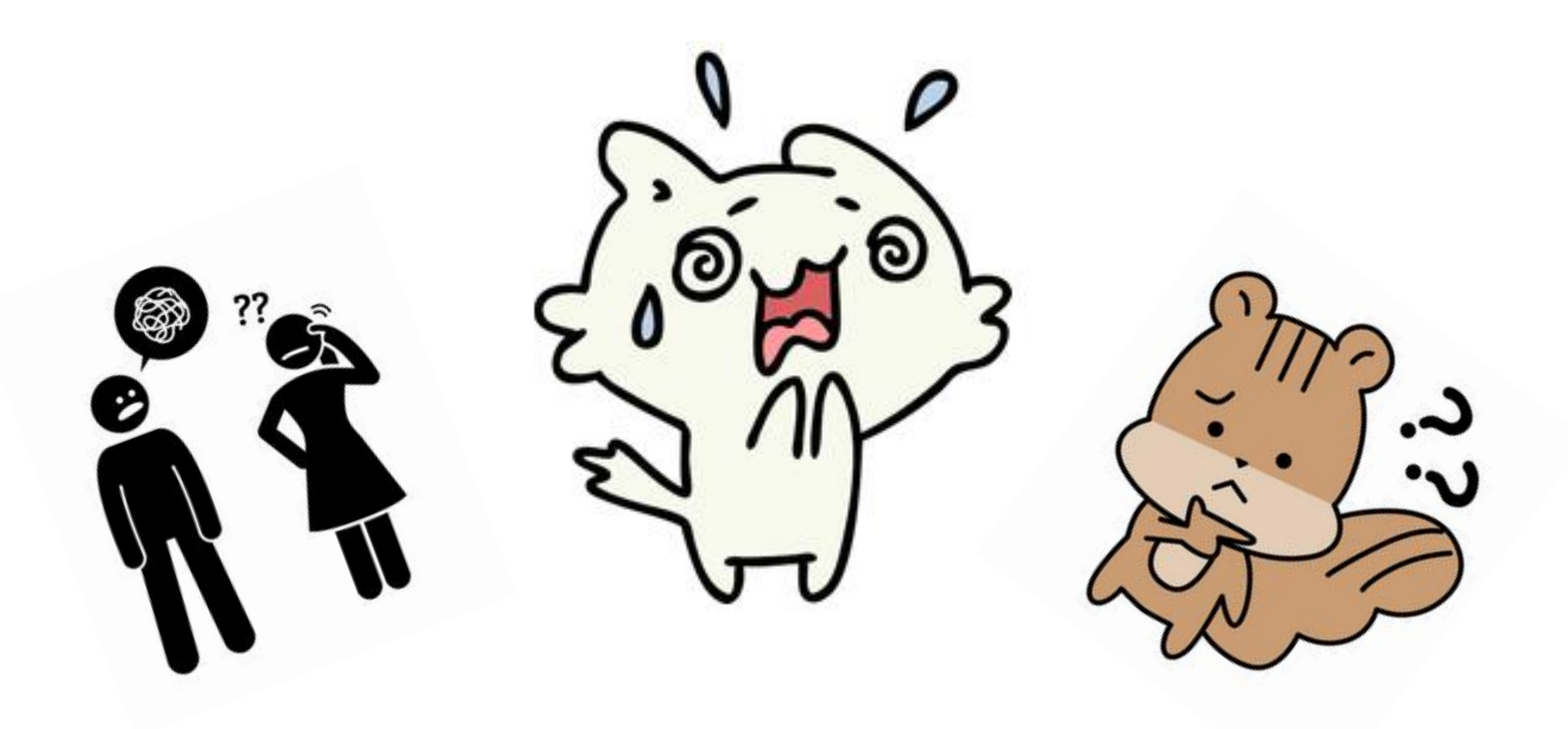

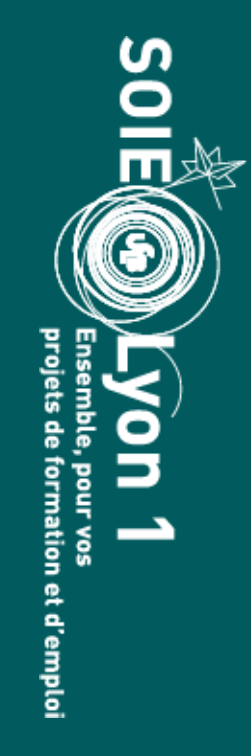

# RAPPEL 2 : Certains masters vous permettront de candidater directement à des parcours.

**RAPPEL : 1 candidature = 1 mention de master dans un établissement**

Mais comment seront décomptées vos candidatures ?

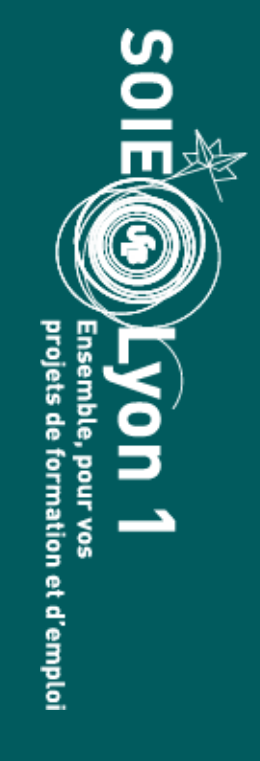

Les candidatures dans plusieurs parcours d'une même mention ne comptent que comme **UNE SEULE** candidature.

Mention Mathématiques de Picardie

**Alors, combien de candidatures en tout ?!**

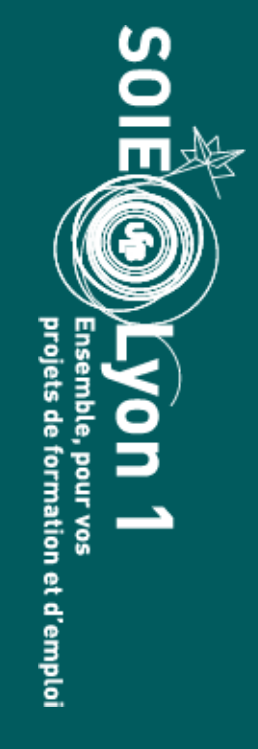

Mention Mathématiques de Franche-Comté

Exemple : disons que je dépose toutes ces candidatures

- Parcours Mathématiques approfondies
- Parcours Mathématiques générales

Mention MEEF 2<sup>nd</sup> degré (pour faire prof, youpi !)

- Parcours Mathématiques (logique)
- Parcours Anglais (pas logique mais c'est pour l'exemple)

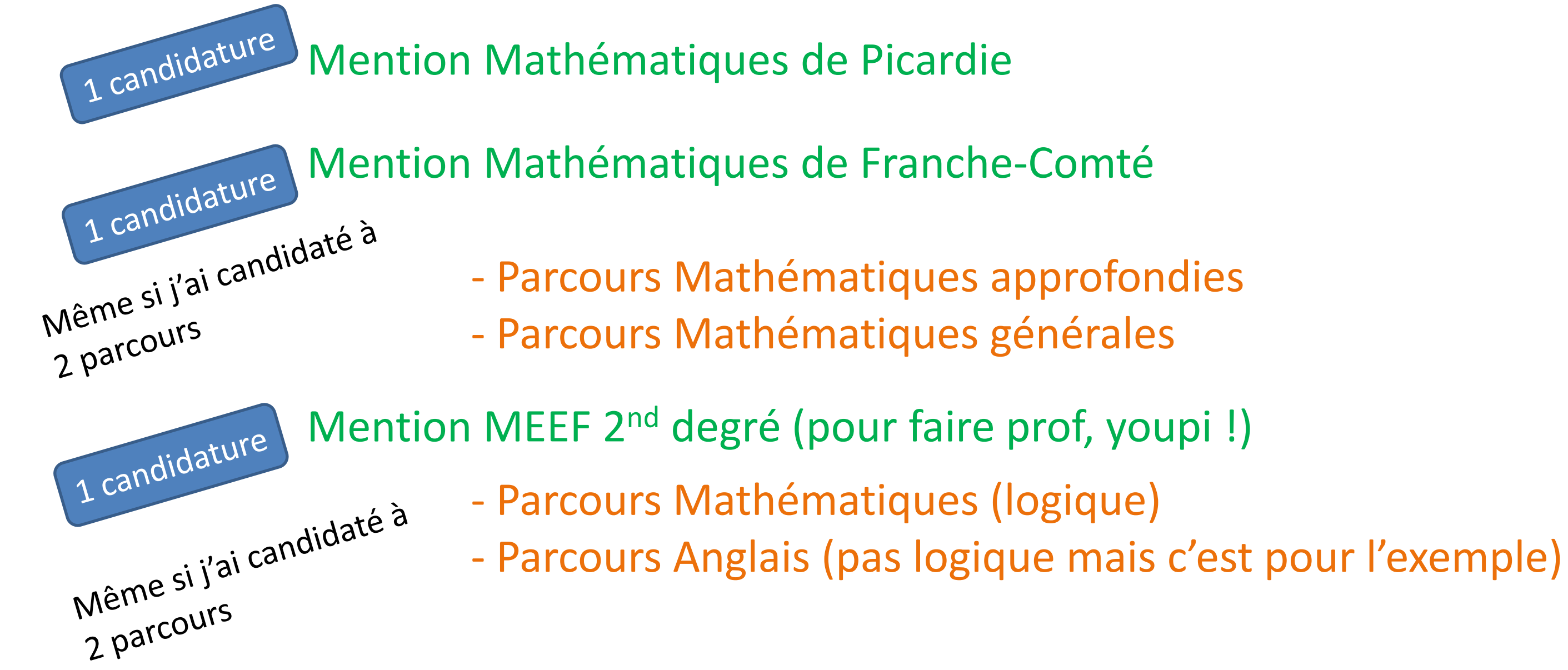

## **Total : 3 candidatures effectuées sur 15 possibles**

*La bonne idée d'avoir choisi des masters en math pour cet exemple…*

- 
- 
- 
- 

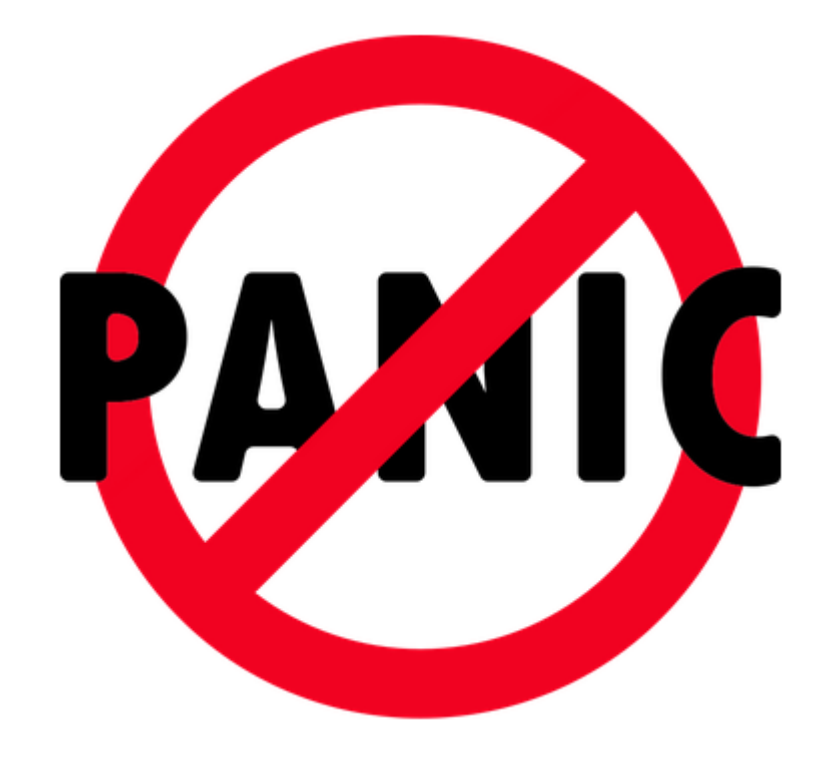

## Vous aurez un recap dans votre dossier…

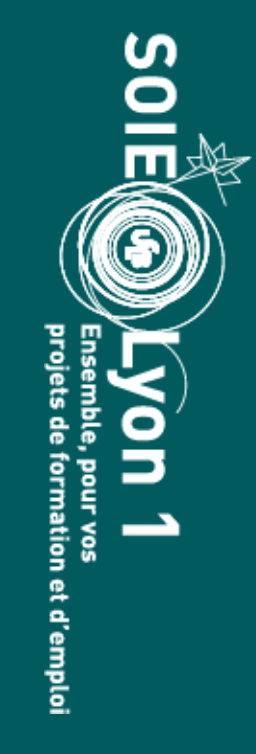

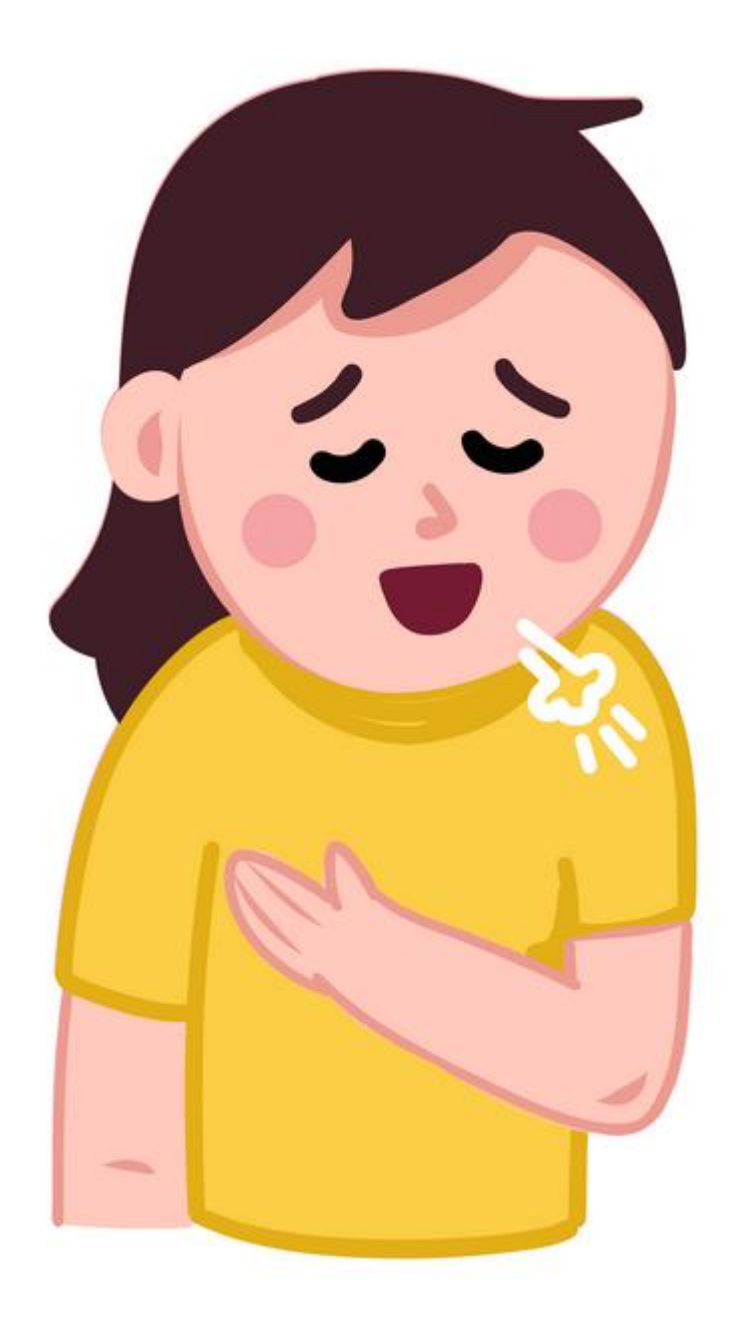

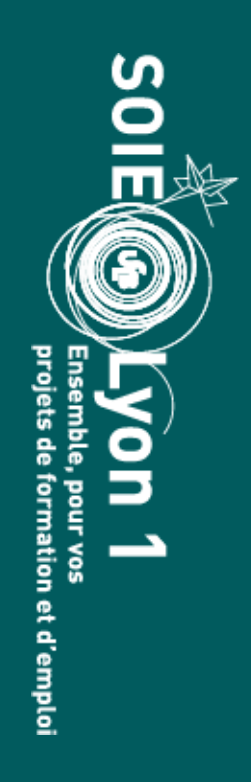

Il n'y a pas de hiérarchisation de vos candidatures : elles seront **toutes** étudiées par les formations, entre le 2 avril et le 28 mai.

Ce sera à vous de décider, quand vous recevrez des réponses, de donner suite ou non.

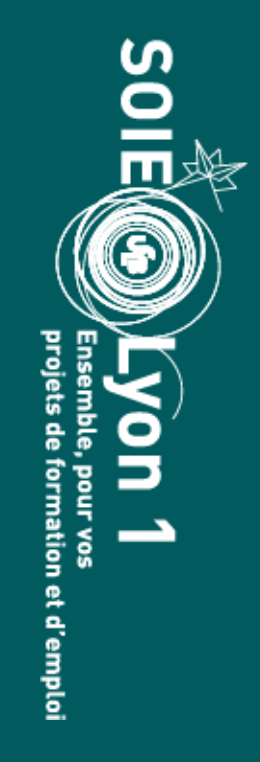

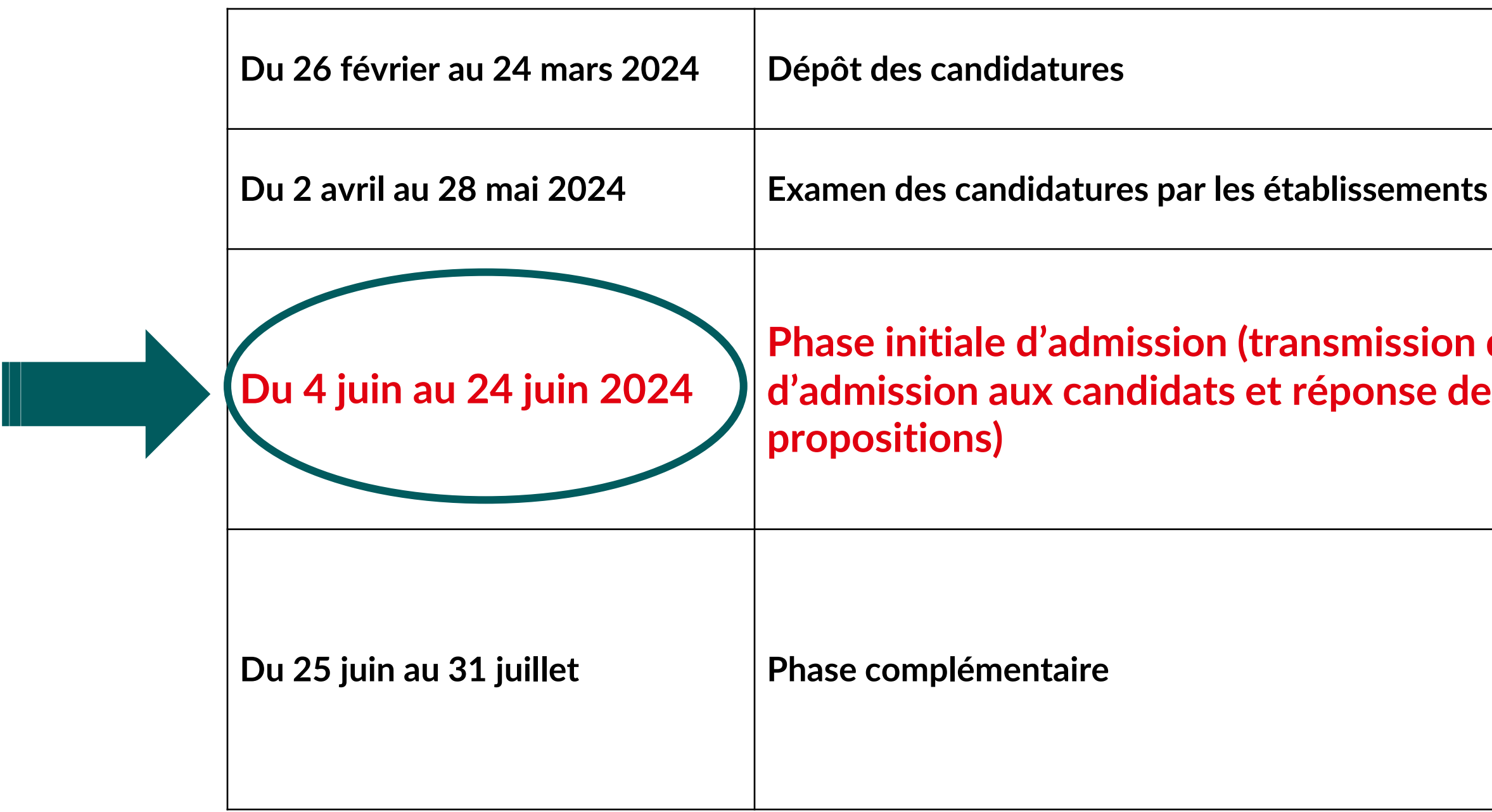

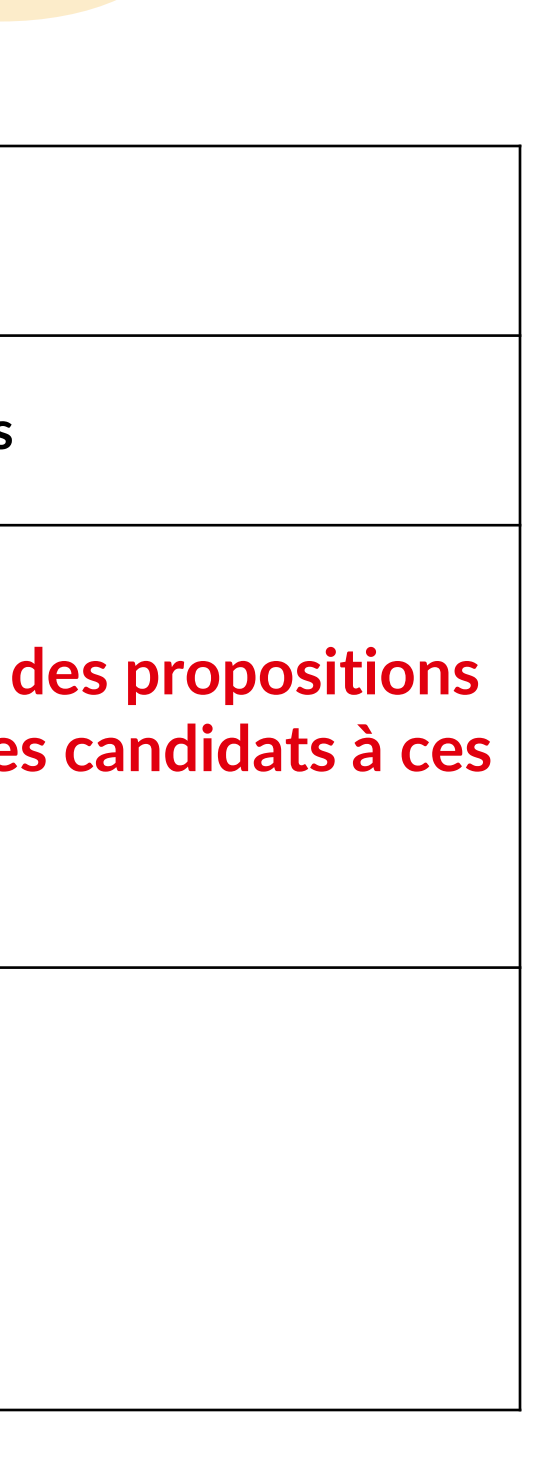

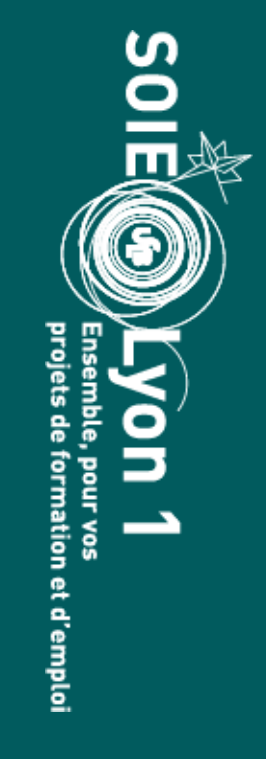

\* Pour ce qui concerne les formations en alternance, les réponses des établissements vous seront transmises au fil de l'eau du 2 avril au 24 juin 2024.

Pour des réponses favorables en formation initiale, vous pouvez :

- Vous ne pouvez accepter provisoirement qu'une seule proposition. Vous devez alors indiquer sur la plateforme les vœux encore en attente que vous souhaitez conserver
- Vous ne pouvez accepter définitivement qu'une seule proposition. Les autres places que vous occupiez sont alors réaffectées à d'autres candidats

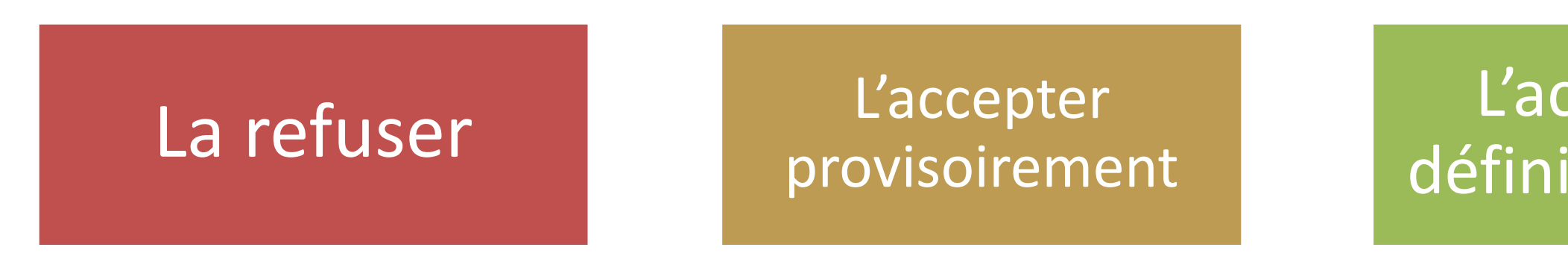

## L'accepter définitivement

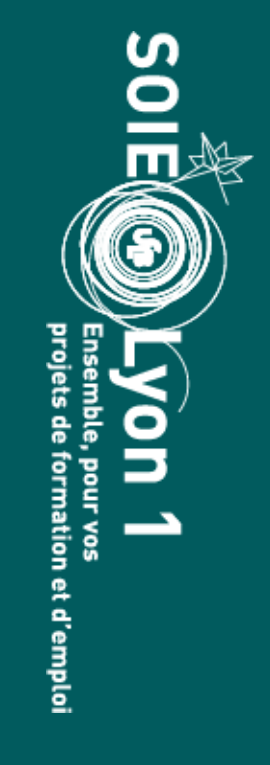

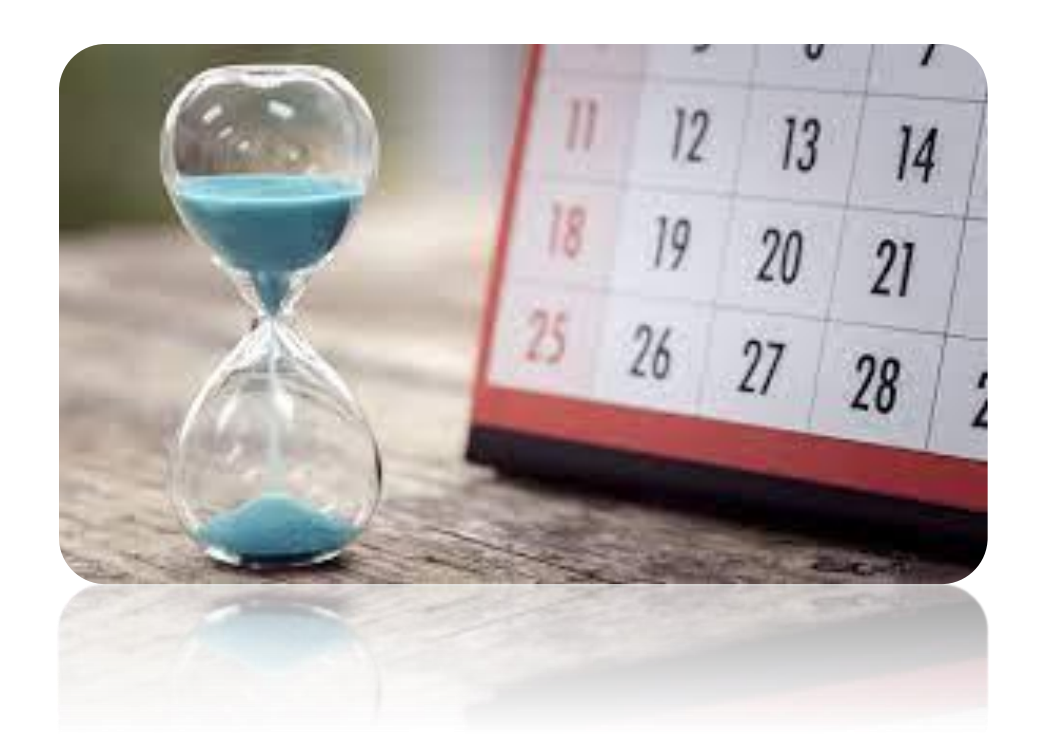

# Délais de réponse :

- Pour une proposition reçue avant le 4 juin inclus, vous devrez vous prononcer au plus tard le **6 juin, à 23h59**
- Pour une proposition reçue entre le 5 juin et le 24 juin inclus, vous devrez vous prononcer au plus tard à **23h59 le jour qui suit**.

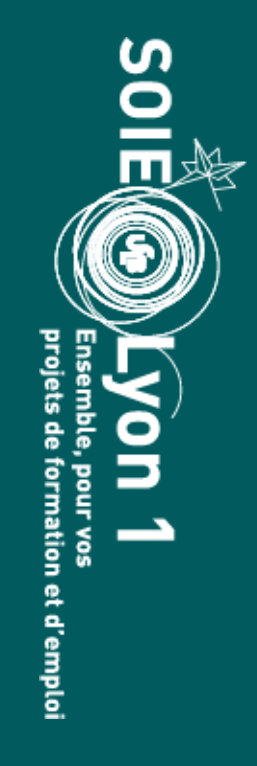

Pour des réponses relevant de l'alternance, vous pouvez :

- Si vous acceptez provisoirement, vous conservez d'autres propositions qui vous ont été faites
- Pour accepter définitivement, il faut avoir pu téléverser le contrat d'alternance dans votre dossier

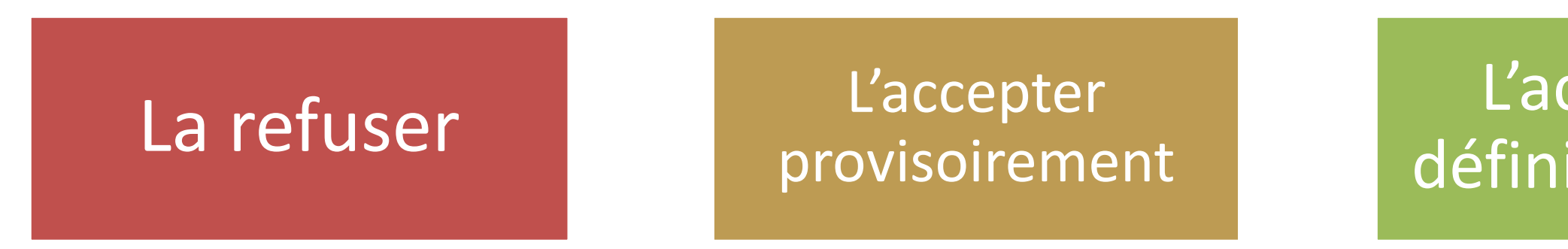

L'accepter définitivement

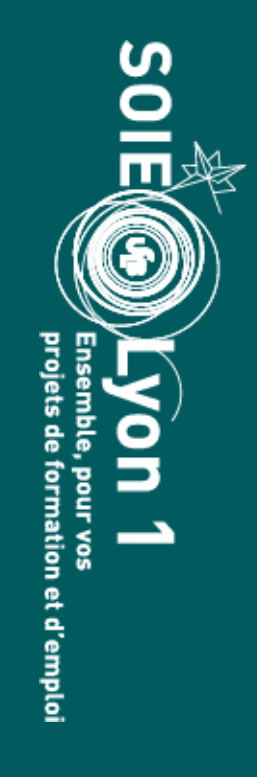

Spécificité des candidatures en alternance :

• La formation ne vas pas classer les candidats. Elle va en choisir un certain nombre, et indiquer « accepté en attente d'un contrat »

• C'est ensuite à vous de vous dépêcher pour obtenir un contrat, car ce sera premier arrivé, premier servi.

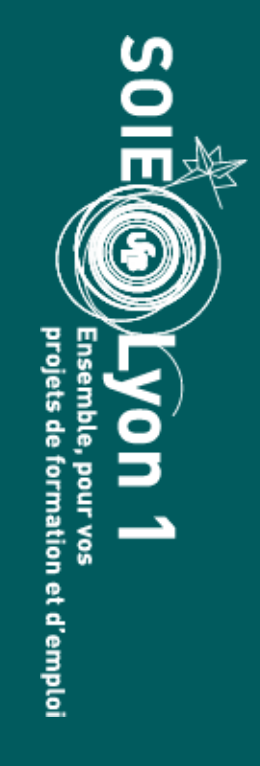

Délais de réponse :

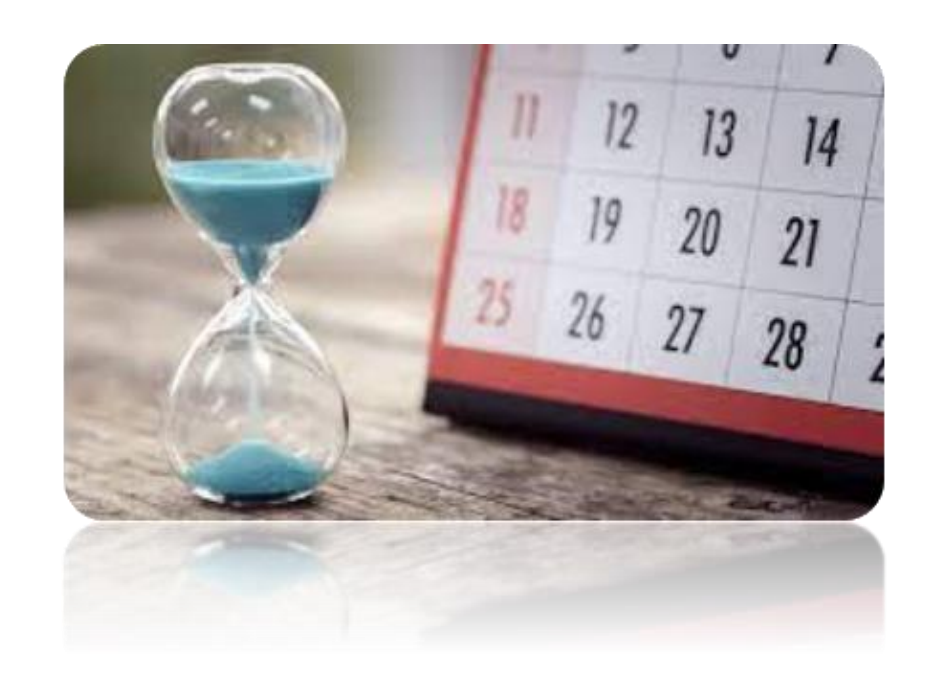

## •Pour une proposition reçue avant le 4 juin inclus, vous devrez vous prononcer au plus tard **le 6 juin, à 23h59**

•Pour une proposition reçue entre le 5 juin et le 24 juin inclus, vous devrez vous prononcer au plus tard à **23h59 le jour qui suit**

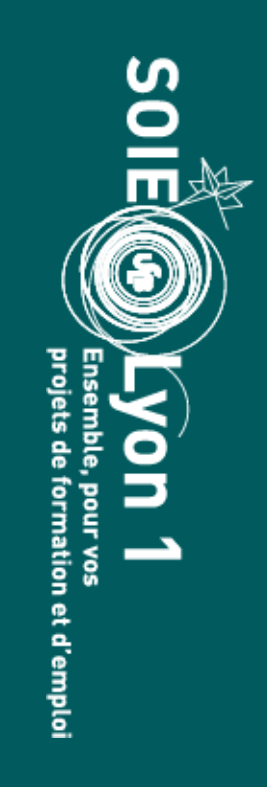

Dès que vous aurez accepté définitivement une proposition d'admission

Prendre connaissance du calendrier d'inscription administrative de l'établissement (lien qui vous sera indiqué via *monmaster.gouv.fr* après avoir accepté la proposition d'admission).

## **ATTENTION !!**

Si vous ne respectez pas le calendrier d'inscription administrative fixé par l'établissement, vous risquez de perdre votre place

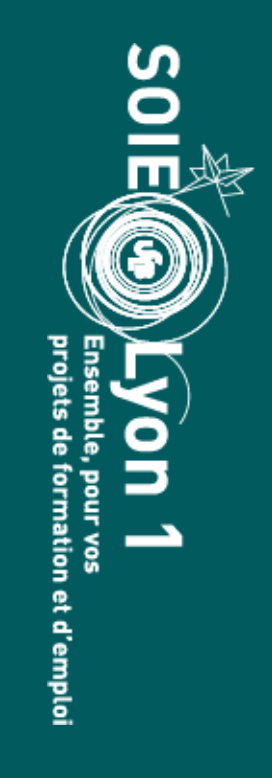

Du 25 au 30 juin : phase de candidature

Du 1<sup>er</sup> juillet au 12 juillet : examen des candidatures

Du 15 juillet au 31 juillet : gestion des admissions

Pour qui ? :

- Vous êtes refusé ou en attente dans toutes les candidatures
- Vous n'avez pas fait de candidature en phase principale

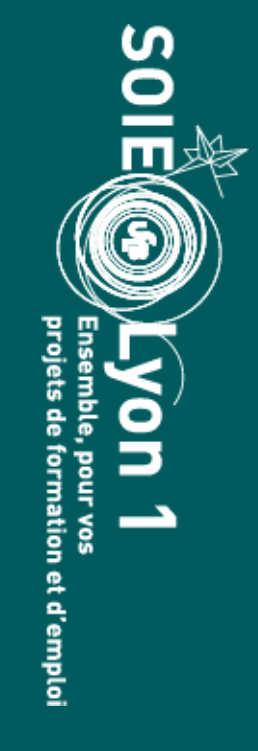

## **Si je n'ai reçu aucune réponse positive**

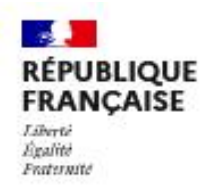

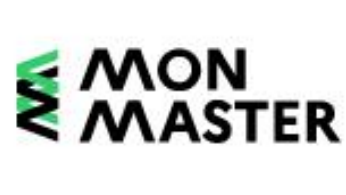

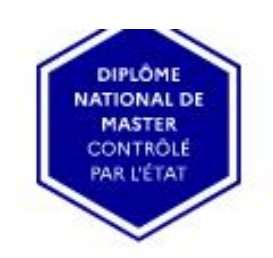

## La plateforme nationale des masters

S'informer, choisir, candidater

Rechercher des masters

Rechercher en mode carte

S'informer  $\sim$ 

**RECHERCHE** (nom de la formation, mots-clés, nom de l'établissement, ville...)

**★ Voir mes favoris (0)** 

## Quel master après ma licence ?

## La plateforme « Mon Master » vous permet :

- · de consulter l'intégralité des diplômes nationaux de master proposés par les établissements d'enseignement supérieur accrédités
- · de déposer vos candidatures pour l'accès en première année de master
- · d'être accompagné par les services rectoraux dans le cas où vous n'auriez reçu aucune réponse positive à vos candidatures

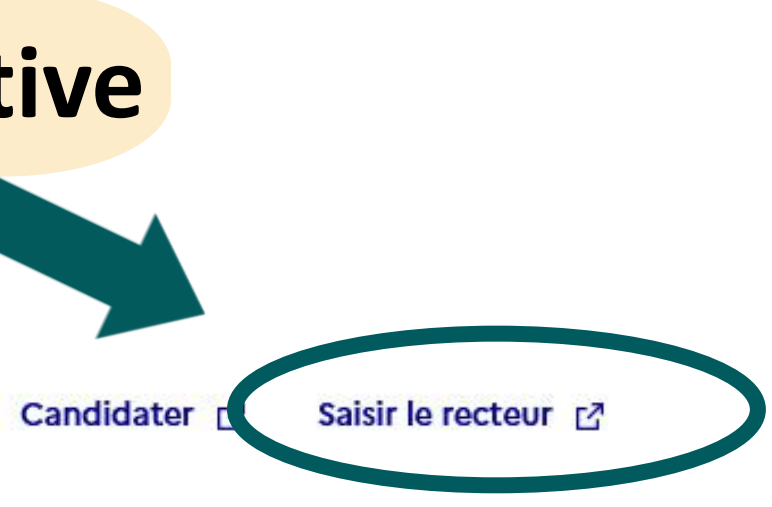

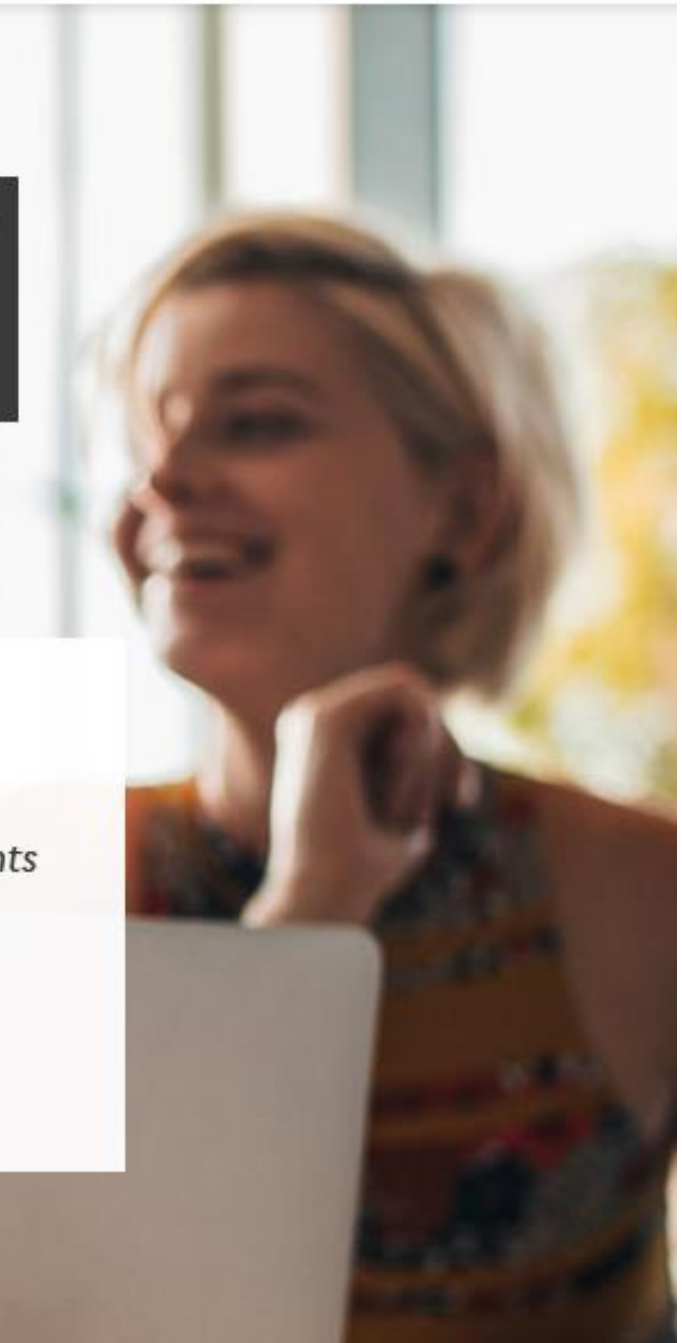

 $\circledcirc$ 

 $\mathbb{R}$ 

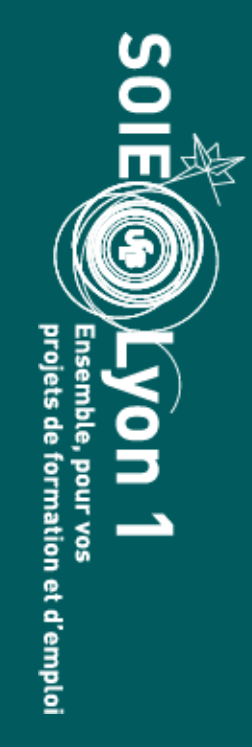

## **Conditions pour saisir le recteur**

Avoir effectué au moins 5 candidatures

Vos candidatures doivent être :

- compatibles avec votre licence
- sur au moins 2 mentions distinctes
- dans au moins 2 établissements différents

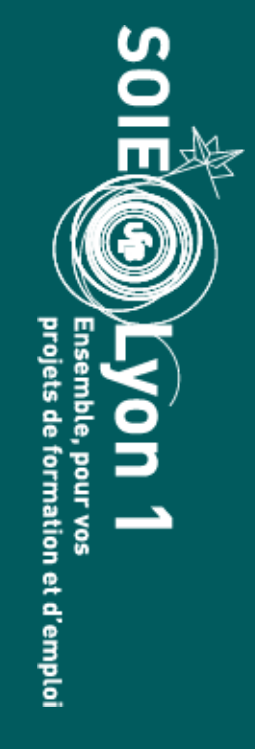

Attention, ces informations dates de 2023 ! Vérifiez bien le site Monmaster.gouv pour avoir les bonnes infos.

## **Délai pour saisir le recteur**

Vous disposez de **15 jours** à compter :

1. de la réception du dernier refus d'un établissement à vos candidatures en master

2. de l'obtention de votre attestation de réussite au Diplôme National de Licence (DNL), dans le cas où celle-ci intervient *après* la notification du dernier refus opposé à vos candidatures.

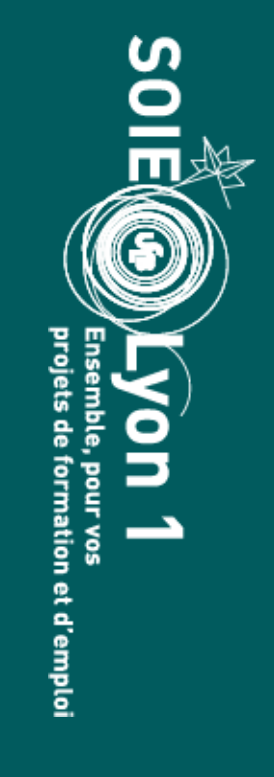

Attention, ces informations dates de 2023 ! Vérifiez bien le site Monmaster.gouv pour avoir les bonnes infos.

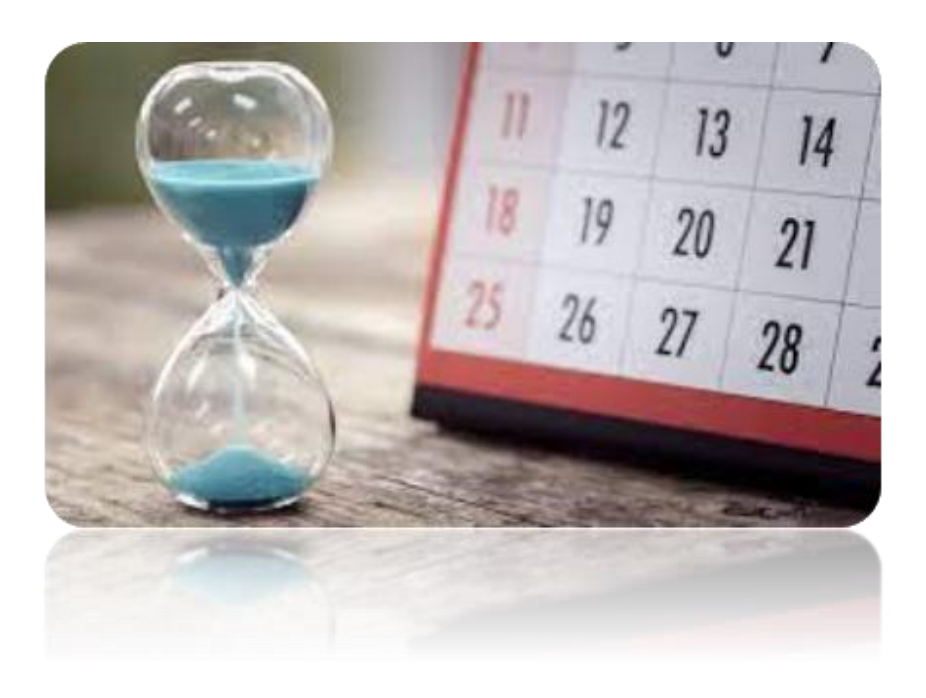

Une fois la saisine faite, le Rectorat vous fera **3 propositions minimum**. Pour au moins 2 d'entre elles, il s'agira de Masters de l'université Lyon 1 en fonction des places vacantes.

*Attention : ces propositions peuvent ne pas correspondre à votre projet initial …*

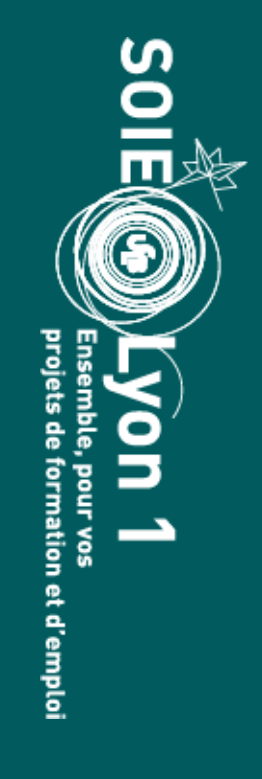

Attention, ces informations dates de 2023 ! Vérifiez bien le site Monmaster.gouv pour avoir les bonnes infos.

## **Informations pour saisir le recteur**

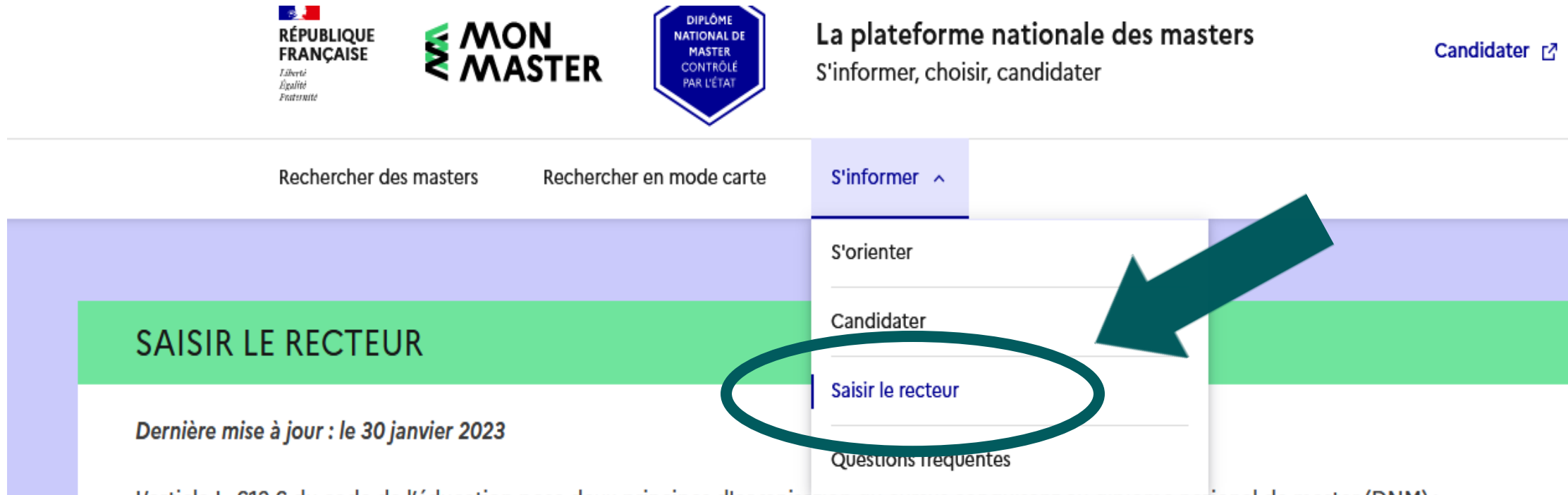

L'article L. 612-6 du code de l'éducation pose deux principes d'organisation qu cursus conquisant au gipiome national de master (DNM) :

- · il s'agit d'un cursus de 4 semestres (sans sélection intermédiaire) qui peut reposer sur un processus de recrutement à l'entrée dans le cursus, les établissements pouvant fixer des capacités d'accueil limitées en première année de master ;
- . tout titulaire du diplôme national de licence (DNL) qui le souhaite doit se voir proposer une poursuite d'études dans un cursus conduisant à un diplôme du deuxième cycle.

Afin que ce second principe soit mis en œuvre, le téléservice national Trouver Mon Master, accessible depuis le bouton « Saisir le recteur » en haut à droite de cette page, a pour objet de permettre à tout étudiant, s'il est titulaire d'un DNL délivré au titre de l'une des trois dernières années universitaires, de saisir le recteur de la région académique d'obtention de son diplôme, dès lors qu'il n'a reçu aucune réponse positive à ses demandes d'admission en première année de master. Le recteur doit alors lui présenter trois propositions d'admission, compatibles avec son projet et avec la licence qu'il a obtenue. En Nouvelle-Calédonie et en Polynésie française, l'étudiant saisit le vice-recteur.

Pour engager vos démarches auprès des services rectoraux via le téléservice, vous disposez de 15 jours à compter :

- 1. de la réception du dernier refus d'un établissement à vos candidatures en première année d'une formation conduisant au DNM;
- 2. de l'obtention de votre attestation de réussite au DNL, dans le cas où celle-ci intervient après la notification du dernier refus opposé à vos candidatures.

Toutefois, si vous avez reçu ce dernier refus ou obtenu votre DNL avant la date d'ouverture du téléservice de saisine, vous bénéficiez d'un délai de 15 jours à compter de celle-ci pour effectuer votre saisine.

## Conditions de saisine du recteur

S'il existe au moins deux universités dans votre région académique, vos candidatures en première année d'une formation conduisant au DNM doivent :

1. être au moins au nombre de cinq (placements sur liste complémentaire compris) ;

Saisir le recteur r?

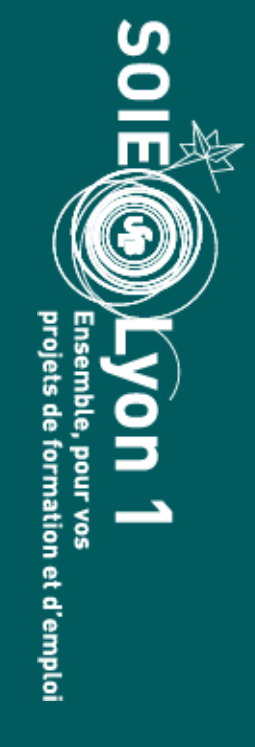

## **FAQ Mon Master**

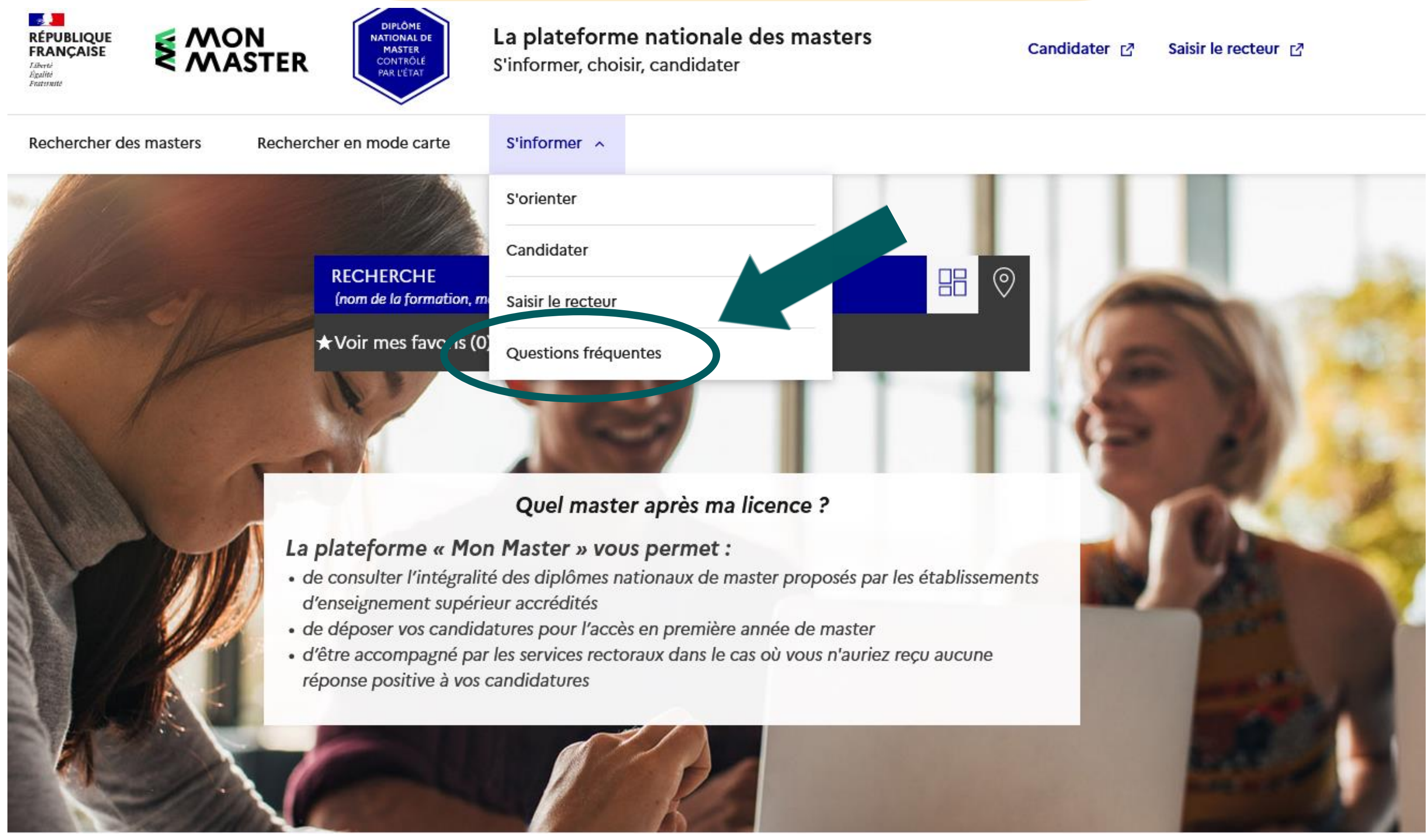

![](_page_47_Picture_3.jpeg)

## **Pensez-y !**

■ Le recrutement étant national, sachez qu'il existe pour les boursier.e.s une **aide financière** du CROUS facilitant la **mobilité**

![](_page_48_Picture_2.jpeg)

Accueil > Vos aides financières > Aide à la mobilité en master

## Aide à la mobilité en master

Vous êtes boursier, vous avez obtenu votre diplôme de licence et vous changez de région pour intégrer un master ?

**CONTRACTORY AND ACCOUNT AND ACCOUNT AND ACCOUNT AND ACCOUNT AND ACCOUNT AND ACCOUNT AND ACCOUNT ACCOUNT AND ACCOUNT AND ACCOUNT ACCOUNT AND ACCOUNT ACCOUNT ACCOUNT ACCOUNT ACCOUNT ACCOUNT ACCOUNT ACCOUNT ACCOUNT ACCOUNT A** 

![](_page_48_Picture_7.jpeg)

![](_page_49_Picture_2.jpeg)

Atelier « Lettre de motivation pour une candidature en master » *Le jeudi 15 février à 17h Le Vendredi 8 Mars à 9h30*

## Check ta candidature

![](_page_49_Picture_9.jpeg)

*En février et mars*

Et très prochainement, une capsule vidéo « Mon Master » sur notre chaîne Youtube du SOIE

## **Pour vous accompagner, le SOIE vous propose :**

![](_page_50_Figure_1.jpeg)

**Q** Campus LyonTech la Doua | Salle : Espace Conseil du SOIE bâtiment Quai 43 2ième

 $\odot$  L'inscription commence dans 6 jours

Sauvegarder

![](_page_50_Picture_6.jpeg)

![](_page_51_Figure_2.jpeg)

![](_page_51_Picture_4.jpeg)

![](_page_51_Picture_5.jpeg)

![](_page_52_Picture_2.jpeg)

![](_page_52_Picture_3.jpeg)

# Des alternatives…

![](_page_53_Picture_1.jpeg)

## **Le plus important**

![](_page_54_Picture_1.jpeg)

## Pourquoi ?

Car la plupart des alternatives se préparent avant les résultats

![](_page_54_Picture_4.jpeg)

![](_page_54_Picture_6.jpeg)

Ouvrir vos horizons géographiques

Diversifier vos candidatures (ne visez pas qu'une seule mention)

Contacter les responsables des masters qui vous intéressent

Contacter des étudiants ou ancien étudiants des masters qui vous intéressent

![](_page_55_Picture_8.jpeg)

Une formation professionnalisante, en 1 an, très souvent en alternance. Sortie de diplôme Bac +3

Insertion professionnelle à un niveau technicien

Liste des licences pro sur le site de l'université

Candidatures : via la plateforme eCandidat Lyon 1 (pour notre université), chaque formation à son propre calendrier

![](_page_56_Picture_6.jpeg)

## Une mission de 6 à 12 mois, rémunérée

Différents domaines, avec un seul but : servir l'intérêt général

Enrichissement de votre parcours : compétences, réseau…

Acquisition d'une maturité professionnelle

[https://www.service-civique.gouv.fr](https://www.service-civique.gouv.fr/)

![](_page_57_Picture_8.jpeg)

![](_page_57_Picture_9.jpeg)

Pour compléter votre socle de connaissances

Pour découvrir une autre spécialité de votre domaine

Pour vous ouvrir à d'autres possibles

Candidatures via la plateforme eCandidat Lyon 1, calendrier selon les universités et les formations (généralement, entre avril et juin)

![](_page_58_Picture_8.jpeg)

# Chercher une insertion professionnelle

Se réorienter dans un tout autre domaine (parcoursup…)

Plus d'idées : <https://www.1jeune1solution.gouv.fr/>

![](_page_59_Picture_5.jpeg)

## **Échanger avec un.e conseiller.e**

- par **RDV individuels (en présentiel ou distantiel) de 20 mn : [https://univ-lyon1.jobteaser.com](https://univ-lyon1.jobteaser.com/)** [agenda RV]
- **par mail** : **[soie@univ-lyon1.fr](mailto:soie@univ-lyon1.fr)**

## **S'informer**

- **Espace du SOIE** (salle 225 Quai 43 2 ème étage) Lundi, mardi, jeudi, vendredi de 13h30 à 16h30 sans RDV
- **[https://soie.univ-lyon1.fr](https://soie.univ-lyon1.fr/)**

![](_page_60_Picture_9.jpeg)

**Nous rénovons notre lieu d'accueil pour les étudiants. Nous vous invitons à voter pour son futur nom :**

- **4 choix possibles :**
- **- La Salle Des Possibles**
- **- L'espace Ressource**
- **- L'espace du SOIE**
- **- L'ECLAIR (Espace Conseil Lyon1 Accompagnement Insertion Réussite)**

![](_page_61_Picture_7.jpeg)

![](_page_61_Picture_10.jpeg)

# Service d'Orientation et d'Insertion professionnelle des Étudiants (SOIE)

Campus LyonTech - La Doua 28 avenue Gaston Berger 69622 VILLEURBANNE

![](_page_62_Picture_3.jpeg)

![](_page_62_Picture_4.jpeg)

## 04 72 44 80 59 soie@univ-lyon1.fr